This form is effective beginning with the January 1 to June 30, 2017 accounting period (2017/1) If you are filing for a prior accounting period, contact the Licensing Division for the correct form.

### SA3E Long Form

### STATEMENT OF ACCOUNT

for Secondary Transmissions by Cable Systems (Long Form)

General instructions are located in the first tab of this workbook.

| FOR COPYRIGHT OFFICE USE ONLY |                   |  |  |  |  |  |
|-------------------------------|-------------------|--|--|--|--|--|
| DATE RECEIVED AMOUNT          |                   |  |  |  |  |  |
| 8/17/22                       | \$                |  |  |  |  |  |
| 8/17/22                       | ALLOCATION NUMBER |  |  |  |  |  |
|                               |                   |  |  |  |  |  |
|                               |                   |  |  |  |  |  |

Return completed workbook by email to:

### coplicsoa@loc.gov

For additional information, contact the U.S. Copyright Office Licensing Division at: Tel: (202) 707-8150

| Α          | ACCOUNTING PERIOD COVERED BY THIS STATEMENT:                                                                                                    |                      |                             |              |          |  |  |  |  |
|------------|----------------------------------------------------------------------------------------------------|----------------------|-----------------------------|--------------|----------|--|--|--|--|
| Accounting | 2022/1                                                                                                    |                      |                             |              |          |  |  |  |  |
| Period     |                                                                                                    |                      |                             |              |          |  |  |  |  |
| Bowner     | rate title of the subsidiary, not that of the parent corporation.  List any other name or names under which the owner conducts the business of the cable system.  If there were different owners during the accounting period, only the owner on the last day of the accounting period should submit a single statement of account and royalty fee payment covering the entire accounting period.  Check here if this is the system's first filing. If not, enter the system's ID number assigned by the Licensing Division.  LEGAL NAME OF OWNER/MAILING ADDRESS OF CABLE SYSTEM  Service Electric Cablevision, Inc. |                      |                             |              |          |  |  |  |  |
|            |                                                                                                    |                      |                             | 381          | 720221   |  |  |  |  |
|            |                                                                                                    |                      |                             | 3817         | 2022/1   |  |  |  |  |
|            | 4949 Liberty Lane, Suite 400<br>Allentown, PA 18106                                                                                                    |                      |                             |              |          |  |  |  |  |
| С          | INSTRUCTIONS: In line 1, give any business or trade names used to i                                                                                                    |                      |                             |              |          |  |  |  |  |
|            | names already appear in space B. In line 2, give the mailing address o                                                                                                    | t the system, if dif | terent from the address giv | en in spac   | е В.     |  |  |  |  |
| System     | IDENTIFICATION OF CABLE SYSTEM:                                                                                                    |                      |                             |              |          |  |  |  |  |
|            | Birdsboro, PA                                                                                                    |                      |                             |              |          |  |  |  |  |
|            | MAILING ADDRESS OF CABLE SYSTEM:                                                                                                    |                      |                             |              |          |  |  |  |  |
|            | 2 (Number, street, rural route, apartment, or suite number)                                                                                                    |                      |                             |              |          |  |  |  |  |
|            | (City, town, state, zip code)                                                                                                    |                      |                             |              |          |  |  |  |  |
| D          | Instructions: For complete space D instructions, see page 1b. Identify                                                                                                    | only the frst com    | munity served below and re  | elist on pag | ne 1b    |  |  |  |  |
| Area       | with all communities.                                                                                                    | ,                    | ,                           |              | <b>9</b> |  |  |  |  |
| Served     | CITY OR TOWN                                                                                                    | STATE                |                             |              |          |  |  |  |  |
| First      | Birdsboro Borough                                                                                                    | PA                   |                             |              |          |  |  |  |  |
| Community  | Below is a sample for reporting communities if you report multiple channel line-ups in Space G.                                                                                                    |                      |                             |              |          |  |  |  |  |
|            | CITY OR TOWN (SAMPLE)                                                                                                    | STATE                | CH LINE UP                  | SUB          | GRP#     |  |  |  |  |
| Sample     | Alda                                                                                                    | MD                   | Α                           |              | 1        |  |  |  |  |
|            | Alliance                                                                                                    | MD                   | В                           |              | 2        |  |  |  |  |
|            | Gering                                                                                                    | MD                   | В                           |              | 3        |  |  |  |  |

Privacy Act Notice: Section 111 of title 17 of the United States Code authorizes the Copyright Office to collect the personally identifying information (PII) requested on this form in order to process your statement of account. PII is any personal information that can be used to identify or trace an individual, such as name, address and telephone numbers. By providing PII, you are agreeing to the routine use of it to establish and maintain a public record, which includes appearing in the Office's public indexes and in search reports prepared for the public. The effect of not providing the PII requested is that it may delay processing of your statement of account and its placement in the completed record of statements of account, and it may affect the legal sufficiency of the fling, a determination that would be made by a court of law.

**ACCOUNTING PERIOD: 2022/1** FORM SA3E. PAGE 1b. SYSTEM ID# LEGAL NAME OF OWNER OF CABLE SYSTEM: 3817 Service Electric Cablevision, Inc. Instructions: List each separate community served by the cable system. A "community" is the same as a "community unit" as defined D in FCC rules: "a separate and distinct community or municipal entity (including unincorporated communities within unincorporated areas and including single, discrete unincorporated areas." 47 C.F.R. §76.5(dd). The frst community that you list will serve as a form Area of system identification hereafter known as the "first community." Please use it as the first community on all future filings. Served Note: Entities and properties such as hotels, apartments, condominiums, or mobile home parks should be reported in parentheses below the identified city or town. If all communities receive the same complement of television broadcast stations (i.e., one channel line-up for all), then either associate all communities with the channel line-up "A" in the appropriate column below or leave the column blank. If you report any stations on a partially distant or partially permitted basis in the DSE Schedule, associate each relevant community with a subscriber group, designated by a number (based on your reporting from Part 9). When reporting the carriage of television broadcast stations on a community-by-community basis, associate each community with a channel line-up designated by an alpha-letter(s) (based on your Space G reporting) and a subscriber group designated by a number (based on your reporting from Part 9 of the DSE Schedule) in the appropriate columns below. SUB GRP# CITY OR TOWN STATE CH LINE UP **Birdsboro Borough** PA AA First Amity Twp. PA AA 1 Community Brecknock Twp. PA AA Caernarvon Twp. (Berks) PA AA Caernarvon Twp. (Lancaster) PA AA Cumru Twp. PA AA See instructions for 1 District Twp. PA AA additional information on alphabetization. Earl Twp. PA AA **East Nantmeal** PA AA Elverson Twp. PA AA 1 PA Exeter Twp. AA Add rows as necessary. **Fleetwood** PA AA **Honey Brook Borough** AA PA PA Honey Brook Twp. AA Kutztown PA AA 1 PA AA Longswamp Twp. PA Lyons Borough AA 1 Maidencreek Twp. PA AA PA Maxatawany Twp. AA PA Oley Twp. AA 1 Pike PA AA Richmond Twp. PA AA 1 1 Robeson Twp. PA AA Rockland Twp. PA AA PA AA Ruscombmanor Twp. St. Lawrence Borough PA AA 1 Topton PA AA Union Twp. PA AA PA Warwick Twp. AA **New Morgan Borough** PA AA PA West Nantmeal AA PA **Perry Township** AA 1 PA AA **Spring Township** PA Brecknock Twp. (Lancaster Co.)

| 1 |  |      |  |
|---|--|------|--|
| , |  | <br> |  |
|   |  | <br> |  |
|   |  |      |  |
|   |  |      |  |
|   |  |      |  |

Name Service Electric Cablevision, Inc.

LEGAL NAME OF OWNER OF CABLE SYSTEM:

SYSTEM ID#
3817

### Ε

### Secondary Transmission Service: Subscribers and Rates

### SECONDARY TRANSMISSION SERVICE: SUBSCRIBERS AND RATES

**In General:** The information in space E should cover all categories of secondary transmission service of the cable system, that is, the retransmission of television and radio broadcasts by your system to subscribers. Give information about other services (including pay cable) in space F, not here. All the facts you state must be those existing on the last day of the accounting period (June 30 or December 31, as the case may be).

**Number of Subscribers:** Both blocks in space E call for the number of subscribers to the cable system, broken down by categories of secondary transmission service. In general, you can compute the number of subscribers in each category by counting the number of billings in that category (the number of persons or organizations charged separately for the particular service at the rate indicated—not the number of sets receiving service).

Rate: Give the standard rate charged for each category of service. Include both the amount of the charge and the unit in which it is generally billed. (Example: "\$20/mth"). Summarize any standard rate variations within a particular rate category, but do not include discounts allowed for advance payment.

**Block 1:** In the left-hand block in space E, the form lists the categories of secondary transmission service that cable systems most commonly provide to their subscribers. Give the number of subscribers and rate for each listed category that applies to your system. **Note:** Where an individual or organization is receiving service that falls under different categories, that person or entity should be counted as a subscriber in each applicable category. Example: a residential subscriber who pays extra for cable service to additional sets would be included in the count under "Service to the first set" and would be counted once again under "Service to additional set(s)."

**Block 2:** If your cable system has rate categories for secondary transmission service that are different from those printed in block 1 (for example, tiers of services that include one or more secondary transmissions), list them, together with the number of subscribers and rates, in the right-hand block. A two- or three-word description of the service is sufficient.

| BLO                                              | OCK 1       |        | BLOCK 2 |                     |             |      |
|--------------------------------------------------|-------------|--------|---------|---------------------|-------------|------|
|                                                  | NO. OF      |        |         |                     | NO. OF      |      |
| CATEGORY OF SERVICE                              | SUBSCRIBERS | RA     | TE      | CATEGORY OF SERVICE | SUBSCRIBERS | RATE |
| Residential:                                     |             |        |         |                     |             |      |
| <ul> <li>Service to first set</li> </ul>         | 22,057      | \$     | 19.95   |                     |             |      |
| <ul> <li>Service to additional set(s)</li> </ul> | 60,174      |        | -       |                     |             |      |
| <ul> <li>FM radio (if separate rate)</li> </ul>  |             |        |         |                     |             |      |
| Motel, hotel                                     | 10          | \$ 1   | 80.06   |                     |             |      |
| Commercial                                       | 42          | \$ 1,5 | 54.12   |                     |             |      |
| Converter                                        |             |        |         |                     |             |      |
| Residential                                      | 39,826      | \$     | 4.95    |                     |             |      |
| Non-residential                                  |             |        |         |                     |             |      |
| 1                                                | T           | T      |         |                     |             |      |

## F

### Services Other Than Secondary Transmissions: Rates

### SERVICES OTHER THAN SECONDARY TRANSMISSIONS: RATES

In General: Space F calls for rate (not subscriber) information with respect to all your cable system's services that were not covered in space E, that is, those services that are not offered in combination with any secondary transmission service for a single fee. There are two exceptions: you do not need to give rate information concerning (1) services furnished at cost or (2) services or facilities furnished to nonsubscribers. Rate information should include both the amount of the charge and the unit in which it is usually billed. If any rates are charged on a variable per-program basis, enter only the letters "PP" in the rate column.

Block 1: Give the standard rate charged by the cable system for each of the applicable services listed.

**Block 2:** List any services that your cable system furnished or offered during the accounting period that were not listed in block 1 and for which a separate charge was made or established. List these other services in the form of a brief (two- or three-word) description and include the rate for each.

|                                                 | BLOCK 2     |                                             |             |                          |
|-------------------------------------------------|-------------|---------------------------------------------|-------------|--------------------------|
| CATEGORY OF SERVICE                             | RATE        | CATEGORY OF SERVICE                         | RATE        | CATEGORY OF SERVICE RATE |
| Continuing Services:                            |             | Installation: Non-residential               |             |                          |
| • Pay cable                                     | \$ 17.95    | Motel, hotel                                |             |                          |
| <ul> <li>Pay cable—add'l channel</li> </ul>     |             | Commercial                                  |             |                          |
| Fire protection                                 |             | • Pay cable                                 |             |                          |
| <ul> <li>Burglar protection</li> </ul>          |             | <ul> <li>Pay cable-add'l channel</li> </ul> |             |                          |
| Installation: Residential                       |             | Fire protection                             |             |                          |
| • First set                                     | 35.00/61.00 | Burglar protection                          |             |                          |
| <ul> <li>Additional set(s)</li> </ul>           | 17.00/26.00 | Other services:                             |             |                          |
| <ul> <li>FM radio (if separate rate)</li> </ul> |             | Reconnect                                   | \$ 35.00    |                          |
| Converter                                       | \$ 35.00    | Disconnect                                  |             |                          |
|                                                 |             | <ul> <li>Outlet relocation</li> </ul>       | \$ 43.00    |                          |
|                                                 |             |                                             | 35.00/43.00 |                          |
|                                                 |             |                                             |             |                          |

| Service Floo                                                                                                    | ctric Cablevisio                                                                                                    | STEM:<br>on Inc                                                                                                    |                                                                                                    |                                                                                                    | SYSTEM ID#<br>3817                                                                                                    | Name                                         |  |  |  |  |  |  |
|----------------------------------------------------------------------------------------------------|----------------------------------------------------------------------------------------------------|----------------------------------------------------------------------------------------------------|----------------------------------------------------------------------------------------------------|----------------------------------------------------------------------------------------------------|----------------------------------------------------------------------------------------------------|----------------------------------------------|--|--|--|--|--|--|
|                                                                                                    |                                                                                                    |                                                                                                    |                                                                                                    |                                                                                                    | 3017                                                                                                    |                                              |  |  |  |  |  |  |
| n General: In spa                                                                                                    |                                                                                                    | y television st                                                                                                    |                                                                                                    |                                                                                                    | ns and low power television stations)<br>ed only on a part-time basis under                                                                                                    | G                                            |  |  |  |  |  |  |
| FCC rules and reg<br>(6.59(d)(2) and (4)<br>substitute program                                                                                                    | ulations in effect o<br>), 76.61(e)(2) and (<br>n basis, as explaine                                                                                                    | n June 24, 19<br>(4), or 76.63 (<br>ed in the next                                                                                                    | 981, permitting to referring to 76.6 paragraph                                                                                                    | he carriage of ce<br>61(e)(2) and (4))]                                                                                                    | rtain network programs [sections; and (2) certain stations carried on a cable system on a substitute program                                                                                                    | Primary<br>Transmitters:<br>Television       |  |  |  |  |  |  |
| pasis under specifor Do not list the sta                                                                                                    | c FCC rules, regulation here in space                                                                                                    | ations, or auth<br>G—but do lis                                                                                                    | norizations:                                                                                                    |                                                                                                    | nent and Program Log)—if the                                                                                                    | Television                                   |  |  |  |  |  |  |
| List the station he basis. For further                                                                                                    | er information cond                                                                                                    | ace I, if the st                                                                                                    |                                                                                                    |                                                                                                    | titute basis and also on some othe of the general instructions located                                                                                                    |                                              |  |  |  |  |  |  |
| each multicast stre                                                                                                    | each station's call<br>eam associated wit                                                                                                    | h a station ac                                                                                                    | cording to its or                                                                                                    | ver-the-air design                                                                                                    | es such as HBO, ESPN, etc. Identify<br>lation. For example, report multi<br>ch stream separately; for example                                                                                                    |                                              |  |  |  |  |  |  |
|                                                                                                    |                                                                                                    |                                                                                                    | •                                                                                                    |                                                                                                    | ation for broadcasting over-the-air ir<br>s may be different from the channe                                                                                                    |                                              |  |  |  |  |  |  |
| on which your cab<br><b>Column 3:</b> Indi                                                                                                    | le system carried to<br>cate in each case                                                                                                    | he station<br>whether the s                                                                                                    | tation is a netw                                                                                                    | ork station, an inc                                                                                                    | dependent station, or a noncommercia                                                                                                    |                                              |  |  |  |  |  |  |
| for independent m<br>For the meaning o                                                                                                    | nulticast), "E" (for n<br>f these terms, see                                                                                                    | oncommercia<br>page (v) of th                                                                                                    | al educational),<br>ne general instru                                                                                                    | or "E-M" (for none<br>actions located in                                                                                                    | icast), "I" (for independent), "I-M commercial educational multicast) the paper SA3 form                                                                                                    |                                              |  |  |  |  |  |  |
| planation of local s                                                                                                    | service area, see p                                                                                                    | age (v) of the                                                                                                    | general instruc                                                                                                    | tions located in th                                                                                                    | /es". If not, enter "No". For an ex                                                                                                    |                                              |  |  |  |  |  |  |
| cable system carri                                                                                                    | ed the distant stati                                                                                                    | on during the                                                                                                    | accounting per                                                                                                    | iod. Indicate by e                                                                                                    | , stating the basis on which you<br>ntering "LAC" if your cable syster                                                                                                    |                                              |  |  |  |  |  |  |
|                                                                                                    | station on a part-ti<br>mission of a distan                                                                                                    |                                                                                                    |                                                                                                    |                                                                                                    | l capacity<br>ty payment because it is the subjec                                                                                                    |                                              |  |  |  |  |  |  |
| of a writton across                                                                                                    | ment entered into o                                                                                                    | n or before J                                                                                                    | une 30 2009 h                                                                                                    | etween a cable s                                                                                                    | ystem or an association representin                                                                                                    |                                              |  |  |  |  |  |  |
| •                                                                                                    |                                                                                                    |                                                                                                    |                                                                                                    | the cable system and a primary transmitter or an association representing the primary transmitter, enter the designa tion "E" (exempt). For simulcasts, also enter "E". If you carried the channel on any other basis, enter "O." For a furthe |                                                                                                    |                                              |  |  |  |  |  |  |
| the cable system a                                                                                                    | and a primary trans                                                                                                    | smitter or an a                                                                                                    | ssociation repr                                                                                                    | esenting the prim                                                                                                    | ary transmitter, enter the designa                                                                                                    |                                              |  |  |  |  |  |  |
| the cable system a<br>tion "E" (exempt). I<br>explanation of thes                                                                                                    | and a primary trans<br>For simulcasts, als<br>se three categories                                                                                                    | smitter or an a<br>o enter "E". If<br>s, see page (v                                                                                                    | association representation represent | esenting the prime channel on any instructions loca                                                                                                    | ary transmitter, enter the designa<br>other basis, enter "O." For a furthe<br>ted in the paper SA3 form                                                                                                    |                                              |  |  |  |  |  |  |
| the cable system a<br>tion "E" (exempt). I<br>explanation of thes<br><b>Column 6:</b> Give                                                                                                    | and a primary trans<br>For simulcasts, als<br>se three categories<br>e the location of ea                                                                                                    | smitter or an a<br>o enter "E". If<br>s, see page (v<br>ach station. Fo                                                                                           | essociation reproved the you carried the you carried the your the general or U.S. stations.                                                                                                    | esenting the prime<br>channel on any<br>instructions loca<br>list the commun                                                                                                    | ary transmitter, enter the designa<br>other basis, enter "O." For a furthe                                                                                                    |                                              |  |  |  |  |  |  |
| the cable system a<br>tion "E" (exempt). I<br>explanation of thes<br><b>Column 6:</b> Give<br>FCC. For Mexican                                                                                                    | and a primary trans<br>For simulcasts, als<br>se three categories<br>e the location of ea                                                                                                    | smitter or an a<br>o enter "E". If<br>s, see page (v<br>ach station. Fo<br>ons, if any, giv                                                                       | association reproposed the you carried the you carried the your the general or U.S. stations ye the name of the stations are the stations.                                                                                                    | esenting the prime channel on any instructions local, list the communithe community wi                                                                                                    | ary transmitter, enter the designa other basis, enter "O." For a furthe ted in the paper SA3 form ity to which the station is licensed by the thing which the station is identifed                                                                                                    |                                              |  |  |  |  |  |  |
| the cable system a<br>tion "E" (exempt). I<br>explanation of thes<br><b>Column 6:</b> Give<br>FCC. For Mexican                                                                                                    | and a primary trans<br>For simulcasts, als<br>se three categories<br>e the location of ea<br>or Canadian statio                                                                                                    | smitter or an a<br>o enter "E". If<br>s, see page (v<br>ach station. Fo<br>ons, if any, giv<br>nnel line-ups,                                                     | association repri-<br>you carried the<br>y of the general<br>or U.S. stations<br>ye the name of<br>use a separate                                                                                                    | esenting the prime channel on any instructions local, list the communithe community wi                                                                                                    | ary transmitter, enter the designa other basis, enter "O." For a furthe ted in the paper SA3 form ity to which the station is licensed by the the which the station is identifed h channel line-up.                                                                                                    |                                              |  |  |  |  |  |  |
| the cable system a<br>tion "E" (exempt). I<br>explanation of thes<br>Column 6: Give<br>FCC. For Mexican<br>Note: If you are ut                                                                                                    | and a primary trans For simulcasts, als se three categories e the location of ea or Canadian static illizing multiple cha                                                                                                    | emitter or an a<br>o enter "E". If<br>s, see page (v<br>ach station. Fo<br>ons, if any, giv<br>nnel line-ups,<br>CHANN<br>3. TYPE                                 | association reprivate you carried the you carried the you carried the you carried the you carried the young the name of you as a separate EL LINE-UP                                                                                                    | esenting the prime channel on any instructions locallist the communities community with space G for each AA - PAGE 1  5. BASIS OF                                                                                                    | ary transmitter, enter the designa other basis, enter "O." For a furthe ted in the paper SA3 form ity to which the station is licensed by the the which the station is identifed h channel line-up.                                                                                                    |                                              |  |  |  |  |  |  |
| the cable system a<br>tion "E" (exempt). I<br>explanation of thes<br><b>Column 6:</b> Give<br>FCC. For Mexican                                                                                                    | and a primary trans<br>For simulcasts, als<br>se three categories<br>e the location of ea<br>or Canadian static<br>illizing multiple cha                                                                                      | emitter or an a<br>o enter "E". If<br>s, see page (v<br>ach station. Fo<br>ons, if any, giv<br>nnel line-ups,                                                     | association reprison of the general or U.S. stations, we the name of the use a separate EL LINE-UP  4. DISTANT? (Yes or No)                                                                                                    | esenting the prime channel on any instructions loca list the communithe community with space G for each AA - PAGE 1                                                                                                    | ary transmitter, enter the designa other basis, enter "O." For a furthe ted in the paper SA3 form ity to which the station is licensed by the the which the station is identified h channel line-up.                                                                                                    |                                              |  |  |  |  |  |  |
| the cable system a<br>tion "E" (exempt). I<br>explanation of thes<br>Column 6: Give<br>FCC. For Mexican<br>Note: If you are ut                                                                                                    | and a primary trans For simulcasts, als se three categories e the location of ea or Canadian static illizing multiple cha                                                                                                    | emitter or an a<br>o enter "E". If<br>s, see page (v<br>ach station. Fo<br>ons, if any, giv<br>nnel line-ups,<br>CHANN<br>3. TYPE<br>OF                           | association reprison of the general or U.S. stations, we the name of the use a separate EL LINE-UP  4. DISTANT? (Yes or No)                                                                                                    | esenting the prime channel on any instructions locallist the communities community with space G for each AA - PAGE 1  5. BASIS OF CARRIAGE                                                                                                    | ary transmitter, enter the designa other basis, enter "O." For a furthe ted in the paper SA3 form ity to which the station is licensed by the the which the station is identified h channel line-up.                                                                                                    |                                              |  |  |  |  |  |  |
| the cable system a tion "E" (exempt). I explanation of thes Column 6: Give FCC. For Mexican Note: If you are ut  1. CALL SIGN                                                                                                    | and a primary trans For simulcasts, als se three categories e the location of ea or Canadian static illizing multiple cha  2. B'CAST CHANNEL NUMBER                                                                           | emitter or an a content "E". If a, see page (vach station. Foons, if any, givennel line-ups,  CHANN  3. TYPE  OF  STATION                                         | association reprison to the general or U.S. stations, we the name of the use a separate EL LINE-UP  4. DISTANT?  (Yes or No)                                                                                                    | esenting the prime channel on any instructions locallist the communities community with space G for each AA - PAGE 1  5. BASIS OF CARRIAGE                                                                                                    | ary transmitter, enter the designa other basis, enter "O." For a furthe ted in the paper SA3 form ity to which the station is licensed by the thick the station is identified high channel line-up.  6. LOCATION OF STATION  WILMINGTON, DE (MeTV)                                                                                                    | Sociattrutions for                           |  |  |  |  |  |  |
| the cable system a<br>tion "E" (exempt). I<br>explanation of thes<br>Column 6: Give<br>FCC. For Mexican<br>Note: If you are ut                                                                                                    | and a primary trans For simulcasts, als se three categories e the location of ea or Canadian static ilizing multiple cha  2. B'CAST CHANNEL NUMBER                                                                            | emitter or an a co enter "E". If so, see page (vach station. Foons, if any, givennel line-ups,  CHANN  3. TYPE  OF  STATION                                       | association reprivate you carried the you carried the you carried the you carried the you carried the you carried the you carried the name of you as a separate EL LINE-UP  4. DISTANT? (Yes or No)                                                                                                    | esenting the prime channel on any instructions locallist the communities community with space G for each AA - PAGE 1  5. BASIS OF CARRIAGE                                                                                                    | ary transmitter, enter the designa other basis, enter "O." For a furthe ted in the paper SA3 form ity to which the station is licensed by the the which the station is identified the channel line-up.  6. LOCATION OF STATION  WILMINGTON, DE (MeTV)  PHILADELPHIA, PA (CBS)                                                                                                    | See instructions for additional informatior  |  |  |  |  |  |  |
| the cable system a tion "E" (exempt). I explanation of thes Column 6: Give FCC. For Mexican Note: If you are ut  1. CALL SIGN  WDPN  KYW  WACP                                                                                                    | and a primary trans For simulcasts, als se three categories e the location of ea or Canadian static illizing multiple cha  2. B'CAST CHANNEL NUMBER  2 3                                                                      | emitter or an a co enter "E". If so, see page (vach station. Foons, if any, givennel line-ups,  CHANN  3. TYPE  OF  STATION                                       | association reprized the control of the general or U.S. stations, we the name of the use a separate of U.S. DISTANT?  (Yes or No)  NO  NO                                                                                                    | esenting the prime channel on any instructions locallist the communities community with space G for each AA - PAGE 1  5. BASIS OF CARRIAGE                                                                                                    | ary transmitter, enter the designa other basis, enter "O." For a furthe ted in the paper SA3 form ity to which the station is licensed by the the which the station is identified the channel line-up.  6. LOCATION OF STATION  WILMINGTON, DE (MeTV)  PHILADELPHIA, PA (CBS)  ATLANTIC CITY, NJ (IND)                                                                                                    |                                              |  |  |  |  |  |  |
| he cable system a ion "E" (exempt). I explanation of thes Column 6: Give FCC. For Mexican Note: If you are ut  1. CALL SIGN  WDPN  KYW  WACP                                                                                                    | and a primary trans For simulcasts, als se three categories e the location of ea or Canadian static illizing multiple cha  2. B'CAST CHANNEL NUMBER  2 3 4 60                                                                 | smitter or an a content "E". If so, see page (vach station. Foons, if any, givennel line-ups,  CHANN  3. TYPE  OF  STATION  I  I  I                               | association reprized the control of the general or U.S. stations, we the name of the use a separate of U.S. DISTANT?  (Yes or No)  NO  NO  NO  NO  NO  NO  NO  NO  NO  N                                                                                                    | esenting the prime channel on any instructions locallist the communities community with space G for each AA - PAGE 1  5. BASIS OF CARRIAGE                                                                                                    | ary transmitter, enter the designa other basis, enter "O." For a furthe ted in the paper SA3 form ity to which the station is licensed by the the which the station is identified the channel line-up.  6. LOCATION OF STATION  WILMINGTON, DE (MeTV)  PHILADELPHIA, PA (CBS)  ATLANTIC CITY, NJ (IND)  BETHLEHEM, PA (IND)                                                                                                    | additional information                       |  |  |  |  |  |  |
| the cable system a cion "E" (exempt). I explanation of thes Column 6: Give FCC. For Mexican Note: If you are ut  1. CALL SIGN  WDPN  KYW  WACP  WBPH  WCAU                                                                                                    | and a primary trans For simulcasts, als se three categories e the location of ea or Canadian static illizing multiple cha  2. B'CAST CHANNEL NUMBER 2 3 4 60 10                                                               | mitter or an a co enter "E". If s, see page (vach station. Foons, if any, givennel line-ups,  CHANN  3. TYPE  OF  STATION  I  N  I  N                             | association reprized the you carried the you carried the young the you carried the young the you carried the young the young the young the young the young the you carried the young the young the y | esenting the prime channel on any instructions locallist the communities community with space G for each AA - PAGE 1  5. BASIS OF CARRIAGE                                                                                                    | ary transmitter, enter the designa other basis, enter "O." For a furthe ted in the paper SA3 form ity to which the station is licensed by the the which the station is identified in channel line-up.  6. LOCATION OF STATION  WILMINGTON, DE (MeTV) PHILADELPHIA, PA (CBS) ATLANTIC CITY, NJ (IND) BETHLEHEM, PA (IND) PHILADELPHIA, PA (NBC)                                                                                                    | additional informatio                        |  |  |  |  |  |  |
| the cable system a cion "E" (exempt). I explanation of these Column 6: Giver CC. For Mexican Note: If you are ut 1. CALL SIGN  WDPN  KYW  WACP  WBPH  WCAU-2                                                                                                    | and a primary trans For simulcasts, als se three categories e the location of ea or Canadian static ilizing multiple cha  2. B'CAST CHANNEL NUMBER 2 3 4 60 10 10.2                                                           | smitter or an a content "E". If so, see page (vach station. Foons, if any, givennel line-ups,  CHANN  3. TYPE  OF  STATION  I  I  I                               | ssociation reprized the you carried the you carried the you ca | esenting the prime channel on any instructions locallist the communities community with space G for each AA - PAGE 1  5. BASIS OF CARRIAGE                                                                                                    | ary transmitter, enter the designa other basis, enter "O." For a furthe ted in the paper SA3 form ity to which the station is licensed by the the which the station is identified in channel line-up.  6. LOCATION OF STATION  WILMINGTON, DE (MeTV) PHILADELPHIA, PA (CBS) ATLANTIC CITY, NJ (IND) BETHLEHEM, PA (IND) PHILADELPHIA, PA (NBC) PHILADELPHIA, PA (COZI)                                                                                                    | additional informatio                        |  |  |  |  |  |  |
| the cable system a cion "E" (exempt). I explanation of these Column 6: Give FCC. For Mexican Note: If you are ut 1. CALL SIGN  WDPN  KYW  WACP  WBPH  WCAU  WCAU-2  WFMZ                                                                                                    | and a primary trans For simulcasts, als For simulcasts, als se three categories e the location of ea or Canadian static illizing multiple cha  2. B'CAST CHANNEL NUMBER  2 3 4 60 10 10.2 69                                  | mitter or an a o enter "E". If s, see page (v ach station. Foons, if any, givnnel line-ups,  CHANN  3. TYPE  OF  STATION  I  N  I  I  I  I  I I I I I I I I I     | association reprized the you carried the you carried the young the you carried the young the you carried the young the young the young the young the young the you carried the young the young the y | esenting the prime channel on any instructions locallist the communities community with space G for each AA - PAGE 1  5. BASIS OF CARRIAGE                                                                                                    | ary transmitter, enter the designa other basis, enter "O." For a furthe ted in the paper SA3 form ity to which the station is licensed by the the which the station is identified in channel line-up.  6. LOCATION OF STATION  WILMINGTON, DE (MeTV) PHILADELPHIA, PA (CBS) ATLANTIC CITY, NJ (IND) BETHLEHEM, PA (IND) PHILADELPHIA, PA (NBC) PHILADELPHIA, PA (Cozi) ALLENTOWN, PA (IND)                                                                                                    | additional informatio                        |  |  |  |  |  |  |
| the cable system a tion "E" (exempt). I explanation of thes Column 6: Give FCC. For Mexican Note: If you are ut  1. CALL SIGN  WDPN  KYW  WACP  WBPH  WCAU  WCAU-2  WFMZ  WFMZ-2                                                                                                    | and a primary trans For simulcasts, als For simulcasts, als se three categories the location of ea or Canadian static dilizing multiple cha  2. B'CAST CHANNEL NUMBER 2 3 4 60 10 10.2 69 69.2                                | mitter or an a co enter "E". If s, see page (vach station. Frons, if any, givnnel line-ups,  CHANN  3. TYPE  OF  STATION  I  N  I  I  I-M  I-M                    | association reprized the you carried the you carried the you c | esenting the prime channel on any instructions locallist the communities community with space G for each AA - PAGE 1  5. BASIS OF CARRIAGE                                                                                                    | ary transmitter, enter the designa other basis, enter "O." For a furthe ted in the paper SA3 form ity to which the station is licensed by the the which the station is identified in channel line-up.  6. LOCATION OF STATION  WILMINGTON, DE (MeTV) PHILADELPHIA, PA (CBS) ATLANTIC CITY, NJ (IND) BETHLEHEM, PA (IND) PHILADELPHIA, PA (NBC) PHILADELPHIA, PA (Cozi) ALLENTOWN, PA (Weather)                                                                                                    | additional informatio                        |  |  |  |  |  |  |
| he cable system a ion "E" (exempt). I explanation of thes Column 6: Give CC. For Mexican Note: If you are ut 1. CALL SIGN  WDPN  KYW  WACP  WBPH  WCAU  WCAU-2  WFMZ  WFMZ-2  WDPN-6                                                                                                    | and a primary trans For simulcasts, als For simulcasts, als se three categories the location of ea or Canadian static illizing multiple cha  2. B'CAST CHANNEL NUMBER  2 3 4 60 10 10.2 69 69.2 2.5                           | mitter or an a o enter "E". If s, see page (v ach station. Foons, if any, givnnel line-ups,  CHANN  3. TYPE  OF  STATION  I  N  I-M  I-M  I-M                     | association reprized the control of the general or U.S. stations we the name of the use a separate of U.S. Stations we the name of the use a separate of U.S. Stations we the name of the use a separate of U.S. Stations we the name of the use a separate of U.S. Stations we have used to the name of the use a separate of U.S. Stations we have used to the name of the use of the use of th | esenting the prime channel on any instructions locallist the communities community with space G for each AA - PAGE 1  5. BASIS OF CARRIAGE                                                                                                    | ary transmitter, enter the designa other basis, enter "O." For a furthe ted in the paper SA3 form ity to which the station is licensed by the the which the station is identified the channel line-up.  6. LOCATION OF STATION  WILMINGTON, DE (MeTV)  PHILADELPHIA, PA (CBS)  ATLANTIC CITY, NJ (IND)  BETHLEHEM, PA (IND)  PHILADELPHIA, PA (NBC)  PHILADELPHIA, PA (COZI)  ALLENTOWN, PA (IND)  ALLENTOWN, PA (Weather)  WILMINGTON, DE (Decades)                                                                                                    | additional informatio<br>on alphabetization. |  |  |  |  |  |  |
| he cable system a ion "E" (exempt). I explanation of thes Column 6: Give CC. For Mexican Note: If you are ut 1. CALL SIGN  WDPN  KYW  WACP  WBPH  WCAU  WCAU-2  WFMZ  WFMZ-2  WDPN-6                                                                                                    | and a primary trans For simulcasts, als For simulcasts, als se three categories the location of ea or Canadian static dilizing multiple cha  2. B'CAST CHANNEL NUMBER 2 3 4 60 10 10.2 69 69.2                                | mitter or an a co enter "E". If s, see page (vach station. Frons, if any, givnnel line-ups,  CHANN  3. TYPE  OF  STATION  I  N  I  I  I-M  I-M                    | association reprized the you carried the you carried the you c | esenting the prime channel on any instructions locallist the communities community with space G for each AA - PAGE 1  5. BASIS OF CARRIAGE                                                                                                    | ary transmitter, enter the designa other basis, enter "O." For a furthe ted in the paper SA3 form ity to which the station is licensed by the the which the station is identified in channel line-up.  6. LOCATION OF STATION  WILMINGTON, DE (MeTV) PHILADELPHIA, PA (CBS) ATLANTIC CITY, NJ (IND) BETHLEHEM, PA (IND) PHILADELPHIA, PA (NBC) PHILADELPHIA, PA (Cozi) ALLENTOWN, PA (Weather)                                                                                                    | additional information on alphabetization.   |  |  |  |  |  |  |
| he cable system a ion "E" (exempt). I explanation of thes Column 6: Give CC. For Mexican Note: If you are ut 1. CALL SIGN  WDPN  KYW  WACP  WBPH  WCAU  WCAU-2  WFMZ  WFMZ-2  WFMZ-3                                                                                                    | and a primary trans For simulcasts, als For simulcasts, als se three categories the location of ea or Canadian static illizing multiple cha  2. B'CAST CHANNEL NUMBER  2 3 4 60 10 10.2 69 69.2 2.5                           | mitter or an a o enter "E". If s, see page (v ach station. Foons, if any, givnnel line-ups,  CHANN  3. TYPE  OF  STATION  I  N  I-M  I-M  I-M                     | association reprized the control of the general or U.S. stations we the name of the use a separate of U.S. Stations we the name of the use a separate of U.S. Stations we the name of the use a separate of U.S. Stations we the name of the use a separate of U.S. Stations we have used to the name of the use a separate of U.S. Stations we have used to the name of the use of the use of th | esenting the prime channel on any instructions locallist the communities community with space G for each AA - PAGE 1  5. BASIS OF CARRIAGE                                                                                                    | ary transmitter, enter the designa other basis, enter "O." For a furthe ted in the paper SA3 form ity to which the station is licensed by the the which the station is identified the channel line-up.  6. LOCATION OF STATION  WILMINGTON, DE (MeTV)  PHILADELPHIA, PA (CBS)  ATLANTIC CITY, NJ (IND)  BETHLEHEM, PA (IND)  PHILADELPHIA, PA (NBC)  PHILADELPHIA, PA (COZI)  ALLENTOWN, PA (IND)  ALLENTOWN, PA (Weather)  WILMINGTON, DE (Decades)                                                                                                    | additional information on alphabetization.   |  |  |  |  |  |  |
| the cable system a zion "E" (exempt). I explanation of these Column 6: Give CC. For Mexican Note: If you are ut 1. CALL SIGN  WDPN  KYW  WACP  WBPH  WCAU  WCAU-2  WFMZ  WFMZ-2  WDPN-6  WFMZ-3                                                                                                    | and a primary trans For simulcasts, als For simulcasts, als se three categories e the location of ea or Canadian static illizing multiple cha  2. B'CAST CHANNEL NUMBER  2 3 4 60 10 10.2 69 69.2 2.5 69.3                    | mitter or an a o enter "E". If s, see page (v ach station. Foons, if any, givnnel line-ups,  CHANN  3. TYPE  OF  STATION  I  N  I-M  I-M  I-M  I-M  I-M           | association reprized the control of the general or U.S. stations, we the name of the use a separate of U.S. Stations, we the name of the use a separate of U.S. Stations, we the name of the use a separate of U.S. Stations, we the name of the use a separate of U.S. Stations, we the name of the use a separate of U.S. Stations, which is not used to the name of the use of the use of the  | esenting the prime channel on any instructions locallist the communities community with space G for each AA - PAGE 1  5. BASIS OF CARRIAGE                                                                                                    | ary transmitter, enter the designa other basis, enter "O." For a furthe ted in the paper SA3 form ity to which the station is licensed by the the which the station is identified in channel line-up.  6. LOCATION OF STATION  WILMINGTON, DE (MeTV) PHILADELPHIA, PA (CBS) ATLANTIC CITY, NJ (IND) BETHLEHEM, PA (IND) PHILADELPHIA, PA (NBC) PHILADELPHIA, PA (Cozi) ALLENTOWN, PA (IND) ALLENTOWN, PA (Weather) WILMINGTON, DE (Decades) ALLENTOWN, PA (Heroes & Icons WILMINGTON, DE (PBS)                                                                                                  | additional information on alphabetization.   |  |  |  |  |  |  |
| he cable system a ion "E" (exempt). I explanation of these Column 6: Giver CC. For Mexican Note: If you are ut a sign of the system of the system of the sys | and a primary trans For simulcasts, als For simulcasts, als se three categories e the location of ea or Canadian static ilizing multiple cha  2. B'CAST CHANNEL NUMBER  2 3 4 60 10 10.2 69 69.2 2.5 69.3                     | mitter or an a co enter "E". If s, see page (vach station. Foons, if any, givennel line-ups,  CHANN  3. TYPE  OF  STATION  I  N  I-M  I-M  I-M  I-M  I-M  I-M  I  | association reprized the you carried the you carried the you c | esenting the prime channel on any instructions locallist the communities community with space G for each AA - PAGE 1  5. BASIS OF CARRIAGE                                                                                                    | ary transmitter, enter the designa other basis, enter "O." For a furthe ted in the paper SA3 form ity to which the station is licensed by the th which the station is identified in channel line-up.  6. LOCATION OF STATION  WILMINGTON, DE (MeTV) PHILADELPHIA, PA (CBS) ATLANTIC CITY, NJ (IND) BETHLEHEM, PA (IND) PHILADELPHIA, PA (NBC) PHILADELPHIA, PA (Cozi) ALLENTOWN, PA (Weather) WILMINGTON, DE (Decades) ALLENTOWN, PA (Heroes & Icons WILMINGTON, DE (PBS) ALLENTOWN, PA (PBS)                                                                                                   | additional informatio<br>on alphabetization. |  |  |  |  |  |  |
| he cable system a ion "E" (exempt). I explanation of thes Column 6: Give CC. For Mexican Note: If you are ut 1. CALL SIGN WDPN KYW WACP WBPH WCAU WCAU-2 WFMZ WFMZ-2 WDPN-6 WFMZ-3 WHYY WLVT                                                                                                    | and a primary trans For simulcasts, als For simulcasts, als se three categories e the location of ea or Canadian static ilizing multiple cha  2. B'CAST CHANNEL NUMBER  2 3 4 60 10 10.2 69 69.2 2.5 69.3 27 39 27            | mitter or an a co enter "E". If s, see page (vach station. Foons, if any, givennel line-ups,  CHANN  3. TYPE  OF  STATION  I  N  I-M  I-M  I-M  I-M  I-M  I-M  I  | association reprized the syou carried the you carried the you  | esenting the prime channel on any instructions locallist the communities community with space G for each AA - PAGE 1  5. BASIS OF CARRIAGE                                                                                                    | ary transmitter, enter the designa other basis, enter "O." For a furthe ted in the paper SA3 form ity to which the station is licensed by the the which the station is identified in channel line-up.  6. LOCATION OF STATION  WILMINGTON, DE (MeTV) PHILADELPHIA, PA (CBS) ATLANTIC CITY, NJ (IND) BETHLEHEM, PA (IND) PHILADELPHIA, PA (NBC) PHILADELPHIA, PA (Cozi) ALLENTOWN, PA (IND) ALLENTOWN, PA (Weather) WILMINGTON, DE (Decades) ALLENTOWN, PA (Heroes & Icons WILMINGTON, DE (PBS) ALLENTOWN, PA (MyTV)                                                                             | additional informatio<br>on alphabetization. |  |  |  |  |  |  |
| the cable system a tion "E" (exempt). I explanation of thes Column 6: Give FCC. For Mexican Note: If you are ut  1. CALL SIGN  WDPN  KYW  WACP  WBPH  WCAU  WCAU-2  WFMZ  WFMZ-2  WDPN-6  WFMZ-3  WHYY  WLVT  WPHL  WPHL-2                                                                                                    | and a primary trans For simulcasts, als For simulcasts, als se three categories the location of ea or Canadian static dilizing multiple cha  2. B'CAST CHANNEL NUMBER  2 3 4 60 10 10.2 69 69.2 2.5 69.3 27 39 27 17.2        | mitter or an a co enter "E". If s, see page (v ach station. Frons, if any, giv nnel line-ups,  CHANN  3. TYPE  OF  STATION  I  N  I-M  I-M  I-M  I-M  I-M  I-M  I | ssociation reprized the you carried the you carried the you ca | esenting the prime channel on any instructions locallist the communities community with space G for each AA - PAGE 1  5. BASIS OF CARRIAGE                                                                                                    | ary transmitter, enter the designa other basis, enter "O." For a furthe ted in the paper SA3 form ity to which the station is licensed by the th which the station is identifed in channel line-up.  6. LOCATION OF STATION  WILMINGTON, DE (MeTV) PHILADELPHIA, PA (CBS) ATLANTIC CITY, NJ (IND) BETHLEHEM, PA (IND) PHILADELPHIA, PA (NBC) PHILADELPHIA, PA (Cozi) ALLENTOWN, PA (Weather) WILMINGTON, DE (Decades) ALLENTOWN, PA (Heroes & Icons WILMINGTON, DE (PBS) ALLENTOWN, PA (PBS) PHILADELPHIA, PA (MyTV) PHILADELPHIA, PA (MyTV) PHILADELPHIA, PA (MyTV) PHILADELPHIA, PA (Antenna) | additional informatio<br>on alphabetization. |  |  |  |  |  |  |
| the cable system a tion "E" (exempt). I explanation of these Column 6: Give FCC. For Mexican Note: If you are ut 1. CALL SIGN  WDPN  KYW  WACP  WBPH  WCAU  WCAU-2  WFMZ  WFMZ-2  WFMZ-3  WHYY  WLVT  WPHL  WPHL-2  WPHL-3                                                                                                    | and a primary trans For simulcasts, als For simulcasts, als se three categories e the location of ea or Canadian static illizing multiple cha  2. B'CAST CHANNEL NUMBER  2 3 4 60 10 10.2 69 69.2 2.5 69.3 27 39 27 17.2 17.3 | mitter or an a co enter "E". If s, see page (vach station. Foons, if any, givennel line-ups,  CHANN  3. TYPE  OF  STATION  I  N  I-M  I-M  I-M  I-M  I-M  I-M  I  | association reprized the syou carried the control of the general or U.S. stations we the name of the use a separate of the syou carried the control of the general or U.S. stations we the name of the use a separate of the use a separate of the use a separate of the use a separate of the use a separate of the use a separate of the use a separate of the use a separate of the use of the use of the | esenting the prime channel on any instructions locallist the communities community with space G for each AA - PAGE 1  5. BASIS OF CARRIAGE                                                                                                    | ary transmitter, enter the designa other basis, enter "O." For a furthe ted in the paper SA3 form ity to which the station is licensed by the the which the station is identified in channel line-up.  6. LOCATION OF STATION  WILMINGTON, DE (MeTV) PHILADELPHIA, PA (CBS) ATLANTIC CITY, NJ (IND) BETHLEHEM, PA (IND) PHILADELPHIA, PA (NBC) PHILADELPHIA, PA (Cozi) ALLENTOWN, PA (IND) ALLENTOWN, PA (Weather) WILMINGTON, DE (Decades) ALLENTOWN, PA (Heroes & Icons WILMINGTON, DE (PBS) ALLENTOWN, PA (MyTV) PHILADELPHIA, PA (Antenna) PHILADELPHIA, PA (Court TV)                      | additional informatio<br>on alphabetization. |  |  |  |  |  |  |
| the cable system a zion "E" (exempt). I explanation of these Column 6: Give CC. For Mexican Note: If you are ut 1. CALL SIGN  WDPN  KYW  WACP  WBPH  WCAU  WCAU-2  WFMZ-2  WPMZ-3  WHYY  WLVT  WPHL  WPHL-2                                                                                                    | and a primary trans For simulcasts, als For simulcasts, als se three categories the location of ea or Canadian static dilizing multiple cha  2. B'CAST CHANNEL NUMBER  2 3 4 60 10 10.2 69 69.2 2.5 69.3 27 39 27 17.2        | mitter or an a co enter "E". If s, see page (v ach station. Frons, if any, giv nnel line-ups,  CHANN  3. TYPE  OF  STATION  I  N  I-M  I-M  I-M  I-M  I-M  I-M  I | ssociation reprized the you carried the you carried the you ca | esenting the prime channel on any instructions locallist the communities community with space G for each AA - PAGE 1  5. BASIS OF CARRIAGE                                                                                                    | ary transmitter, enter the designa other basis, enter "O." For a furthe ted in the paper SA3 form ity to which the station is licensed by the th which the station is identifed in channel line-up.  6. LOCATION OF STATION  WILMINGTON, DE (MeTV) PHILADELPHIA, PA (CBS) ATLANTIC CITY, NJ (IND) BETHLEHEM, PA (IND) PHILADELPHIA, PA (NBC) PHILADELPHIA, PA (Cozi) ALLENTOWN, PA (Weather) WILMINGTON, DE (Decades) ALLENTOWN, PA (Heroes & Icons WILMINGTON, DE (PBS) ALLENTOWN, PA (PBS) PHILADELPHIA, PA (MyTV) PHILADELPHIA, PA (MyTV) PHILADELPHIA, PA (MyTV) PHILADELPHIA, PA (Antenna) | additional informatio<br>on alphabetization. |  |  |  |  |  |  |

| LEGAL NAME OF OWNER OF CABLE SYSTEM: | SYSTEM ID# | N    |
|--------------------------------------|------------|------|
| Service Electric Cablevision, Inc.   | 3817       | Name |
|                                      |            |      |
|                                      |            |      |

#### PRIMARY TRANSMITTERS: TELEVISION

In General: In space G, identify every television station (including translator stations and low power television stations) carried by your cable system during the accounting period except (1) stations carried only on a part-time basis under FCC rules and regulations in effect on June 24, 1981, permitting the carriage of certain network programs [sections 76.59(d)(2) and (4), 76.61(e)(2) and (4), or 76.63 (referring to 76.61(e)(2) and (4))]; and (2) certain stations carried on a substitute program basis, as explained in the next paragraph

**Substitute Basis Stations:** With respect to any distant stations carried by your cable system on a substitute program basis under specific FCC rules, regulations, or authorizations:

- Do not list the station here in space G—but do list it in space I (the Special Statement and Program Log)—if the station was carried only on a substitute basis
- List the station here, and also in space I, if the station was carried both on a substitute basis and also on some othe basis. For further information concerning substitute basis stations, see page (v) of the general instructions located in the paper SA3 form.

**Column 1:** List each station's call sign. Do not report origination program services such as HBO, ESPN, etc. Identify each multicast stream associated with a station according to its over-the-air designation. For example, report multi cast stream as "WETA-2". Simulcast streams must be reported in column 1 (list each stream separately; for example WETA-simulcast).

**Column 2:** Give the channel number the FCC has assigned to the television station for broadcasting over-the-air ir its community of license. For example, WRC is Channel 4 in Washington, D.C. This may be different from the channe on which your cable system carried the station

**Column 3:** Indicate in each case whether the station is a network station, an independent station, or a noncommercial educational station, by entering the letter "N" (for network), "N-M" (for network multicast), "I" (for independent), "I-M (for independent multicast), "E" (for noncommercial educational), or "E-M" (for noncommercial educational multicast)

For the meaning of these terms, see page (v) of the general instructions located in the paper SA3 form

**Column 4:** If the station is outside the local service area, (i.e. "distant"), enter "Yes". If not, enter "No". For an ex planation of local service area, see page (v) of the general instructions located in the paper SA3 form

Column 5: If you have entered "Yes" in column 4, you must complete column 5, stating the basis on which you cable system carried the distant station during the accounting period. Indicate by entering "LAC" if your cable system carried the distant station on a part-time basis because of lack of activated channel capacity

For the retransmission of a distant multicast stream that is not subject to a royalty payment because it is the subject of a written agreement entered into on or before June 30, 2009, between a cable system or an association representing the cable system and a primary transmitter or an association representing the primary transmitter, enter the designation "E" (exempt). For simulcasts, also enter "E". If you carried the channel on any other basis, enter "O." For a furthe explanation of these three categories, see page (v) of the general instructions located in the paper SA3 form

Column 6: Give the location of each station. For U.S. stations, list the community to which the station is licensed by the FCC. For Mexican or Canadian stations, if any, give the name of the community with which the station is identified **Note:** If you are utilizing multiple channel line-ups, use a separate space G for each channel line-up.

| CHANNEL LINE-UP AA - PAGE 2 |                                |                          |                            |                                         |                              |  |  |  |
|-----------------------------|--------------------------------|--------------------------|----------------------------|-----------------------------------------|------------------------------|--|--|--|
| 1. CALL<br>SIGN             | 2. B'CAST<br>CHANNEL<br>NUMBER | 3. TYPE<br>OF<br>STATION | 4. DISTANT?<br>(Yes or No) | 5. BASIS OF<br>CARRIAGE<br>(If Distant) | 6. LOCATION OF STATION       |  |  |  |
| WPSG                        | 57                             | I                        | NO                         |                                         | PHILADELPHIA, PA (CW)        |  |  |  |
| WPVI                        | 6                              | N                        | NO                         |                                         | PHILADELPHIA, PA (ABC)       |  |  |  |
| WPVI-3                      | 6.3                            | I-M                      | NO                         |                                         | PHILADELPHIA, PA (This TV)   |  |  |  |
| WTXF                        | 29                             | I                        | NO                         |                                         | PHILADELPHIA, PA (FOX)       |  |  |  |
| KYW-2                       | 3.2                            | I-M                      | NO                         |                                         | PHILADELPHIA, PA (Start TV)  |  |  |  |
| WTVE                        | 51                             | I                        | NO                         |                                         | READING, PA (IND)            |  |  |  |
| WLVT-4                      | 39.4                           | E-M                      | NO                         |                                         | ALLENTOWN, PA (Create)       |  |  |  |
| WHYY-3                      | 27.3                           | E-M                      | NO                         |                                         | WILMINGTON, DE (PBS Kids)    |  |  |  |
| WDPN-5                      | 2.5                            | I-M                      | NO                         |                                         | WILMINGTON, DE (Retro TV)    |  |  |  |
| WPPT                        | 35.1                           | E                        | NO                         |                                         | PHILADELPHIA, PA (Megahertz) |  |  |  |
| WPPT-2                      | 35.2                           | E-M                      | NO                         |                                         | PHILADELPHIA, PA (PBS World) |  |  |  |
| WLVT-3                      | 39.3                           | E-M                      | NO                         |                                         | BETHLEHEM, PA (PBS France 24 |  |  |  |
| KYW-3                       | 3.3                            | I-M                      | NO                         |                                         | PHILADELPHIA, PA (DABL)      |  |  |  |
| WPPX-5                      | 61.5                           | I-M                      | NO                         |                                         | WILMINGTON, DE (LAFF)        |  |  |  |
| WDPN-8                      | 2.8                            | I-M                      | NO                         |                                         | WILMINGTON, DE (PTN)         |  |  |  |
|                             |                                |                          |                            |                                         |                              |  |  |  |
|                             |                                |                          |                            |                                         |                              |  |  |  |

G

Primary Transmitters: Television

**ACCOUNTING PERIOD: 2022/1** FORM SA3E. PAGE 4. LEGAL NAME OF OWNER OF CABLE SYSTEM: SYSTEM ID# Name 3817 Service Electric Cablevision, Inc. PRIMARY TRANSMITTERS: RADIO Н In General: List every radio station carried on a separate and discrete basis and list those FM stations carried on an all-band basis whose signals were "generally receivable" by your cable system during the accounting period. Special Instructions Concerning All-Band FM Carriage: Under Copyright Office regulations, an FM signal is generally **Primary** Transmitters: receivable if (1) it is carried by the system whenever it is received at the system's headend, and (2) it can be expected, Radio on the basis of monitoring, to be received at the headend, with the system's FM antenna, during certain stated intervals. For detailed information about the the Copyright Office regulations on this point, see page (vi) of the general instructions located in the paper SA3 form. Column 1: Identify the call sign of each station carried. Column 2: State whether the station is AM or FM. Column 3: If the radio station's signal was electronically processed by the cable system as a separate and discrete signal, indicate this by placing a check mark in the "S/D" column. Column 4: Give the station's location (the community to which the station is licensed by the FCC or, in the case of Mexican or Canadian stations, if any, the community with which the station is identified). CALL SIGN AM or FM LOCATION OF STATION CALL SIGN AM or FM LOCATION OF STATION S/D S/D

FORM SA3E. PAGE 5. ACCOUNTING PERIOD: 2022/1

| TORWI GASE, I AGE 3.                                                                                                    |                                                                                                    |                                                                                                    |                                                                                                    |                                                                                                    |                                                                                                    | ACCOUNTING                               | 1 LINIOD. 2022/1 |  |
|----------------------------------------------------------------------------------------------------|----------------------------------------------------------------------------------------------------|----------------------------------------------------------------------------------------------------|----------------------------------------------------------------------------------------------------|----------------------------------------------------------------------------------------------------|----------------------------------------------------------------------------------------------------|------------------------------------------|------------------|--|
| Service Electric Cable                                                                                                    |                                                                                                    |                                                                                                    |                                                                                                    |                                                                                                    | S                                                                                                    | YSTEM ID#<br>3817                        | Name             |  |
| SUBSTITUTE CARRIAG                                                                                                    | E: SPECIA                                                                                                    | AL STATEME                                                                                                    | ENT AND PROGRAM LO                                                                                                    | G                                                                                                    |                                                                                                    |                                          |                  |  |
| In General: In space I, identify every nonnetwork television program broadcast by a distant station that your cable system carried on a substitute basis during the accounting period, under specific present and former FCC rules, regulations, or authorizations. For a further explanation of the programming that must be included in this log, see page (v) of the general instructions located in the paper SA3 form. |                                                                                                    |                                                                                                    |                                                                                                    |                                                                                                    |                                                                                                    |                                          |                  |  |
| 1. SPECIAL STATEMENT CONCERNING SUBSTITUTE CARRIAGE                                                                                                    |                                                                                                    |                                                                                                    |                                                                                                    |                                                                                                    |                                                                                                    |                                          |                  |  |
| During the accounting period, did your cable system carry, on a substitute basis, any nonnetwork television program                                                                                                    |                                                                                                    |                                                                                                    |                                                                                                    |                                                                                                    |                                                                                                    |                                          |                  |  |
| Note: If your answer is "No                                                                                                    |                                                                                                    | e rest of this pa                                                                                                    | age blank. If your answer is                                                                                                    | s "Yes," you                                                                                                    | ☐ <b>Yes</b><br>must complete the prog                                                                                                    | •                                        | Program Log      |  |
| log in block 2.                                                                                                    |                                                                                                    |                                                                                                    |                                                                                                    |                                                                                                    |                                                                                                    |                                          |                  |  |
| period, was broadcast by a under certain FCC rules, re SA3 form for futher informatitles, for example, "I Love Column 2: If the progra Column 3: Give the call Column 4: Give the brothe case of Mexican or Calumn 5: Give the mofirst. Example: for May 7 gi Column 6: State the tim to the nearest five minutes stated as "6:00–6:30 p.m."                                                                                | stitute prograce, please of every not distant state gulations, ation. Do not be adcast state andian statinth and day ive "5/7." hes when the Example:  ter "R" if the and regulation of gramming acceptance of the and regulating and regulating and regulating and regulating and regulating acceptance. | am on a sepan<br>attach additio<br>connetwork tele-<br>tion and that y<br>or authorizatio<br>ot use general<br>BA Basketball<br>adcast live, ent<br>station broaddion's location (<br>ions, if any, the<br>y when your sy<br>he substitute pro<br>a program car<br>e listed progrations in effect of | nal pages. evision program (substitute rour cable system substitute rour cable system substitut rns. See page (vi) of the ge categories like "movies", 76ers vs. Bulls." rer "Yes." Otherwise enter casting the substitute prog the community to which the recommunity with which the rest carried the substitute rogram was carried by you ried by a system from 6:0° m was substituted for prog during the accounting perio | program) the ded for the program instructor "basketbal" "No." ram. e station is life station is ide program. U r cable systee: 15 p.m. to 6 ramming thand; enter the | at, during the accounting ogramming of another stions located in the paper. List specific program censed by the FCC or, illentified).  se numerals, with the man. List the times accurates accurates 2:28:30 p.m. should be tyour system was requiletter "P" if the listed programming the second system was requiletter "P" if the listed programming the second system was requiletter "P" if the listed programming the second system was requiletter "P" if the listed programming the second system was requiletter "P" if the listed programming the second system was required. | g<br>tation<br>er<br>n<br>nonth<br>ately |                  |  |
| Check on October 13, 1370                                                                                                    | •                                                                                                    |                                                                                                    |                                                                                                    | WHE                                                                                                    | EN SUBSTITUTE                                                                                                    |                                          |                  |  |
| S                                                                                                    | UBSTITUT                                                                                                    | E PROGRAM                                                                                                    | 1                                                                                                    |                                                                                                    | IAGE OCCURRED                                                                                                    | 7. REASON<br>FOR                         |                  |  |
| 1. TITLE OF PROGRAM                                                                                                    | 2. LIVE?<br>Yes or No                                                                                                    | 3. STATION'S<br>CALL SIGN                                                                                                    | 4. STATION'S LOCATION                                                                                                    | 5. MONTH<br>AND DAY                                                                                                    | 6. TIMES<br>FROM — TO                                                                                                    | DELETION                                 |                  |  |
|                                                                                                    |                                                                                                    |                                                                                                    |                                                                                                    |                                                                                                    |                                                                                                    |                                          |                  |  |
|                                                                                                    |                                                                                                    |                                                                                                    |                                                                                                    |                                                                                                    |                                                                                                    |                                          |                  |  |
|                                                                                                    |                                                                                                    |                                                                                                    |                                                                                                    |                                                                                                    | _                                                                                                    |                                          |                  |  |
|                                                                                                    |                                                                                                    |                                                                                                    |                                                                                                    |                                                                                                    | _                                                                                                    |                                          |                  |  |
|                                                                                                    |                                                                                                    |                                                                                                    |                                                                                                    |                                                                                                    | _                                                                                                    |                                          |                  |  |
|                                                                                                    |                                                                                                    |                                                                                                    |                                                                                                    |                                                                                                    |                                                                                                    |                                          |                  |  |
|                                                                                                    | <del> </del>                                                                                                    |                                                                                                    |                                                                                                    |                                                                                                    |                                                                                                    |                                          |                  |  |
|                                                                                                    | <del> </del>                                                                                                    |                                                                                                    |                                                                                                    |                                                                                                    |                                                                                                    |                                          |                  |  |
|                                                                                                    | <del> </del>                                                                                                    |                                                                                                    |                                                                                                    |                                                                                                    |                                                                                                    |                                          |                  |  |
|                                                                                                    |                                                                                                    |                                                                                                    |                                                                                                    |                                                                                                    |                                                                                                    |                                          |                  |  |
|                                                                                                    | <del> </del>                                                                                                    |                                                                                                    |                                                                                                    |                                                                                                    | <u> </u>                                                                                                    |                                          |                  |  |
|                                                                                                    |                                                                                                    |                                                                                                    |                                                                                                    |                                                                                                    | <u> </u>                                                                                                    |                                          |                  |  |
|                                                                                                    |                                                                                                    |                                                                                                    |                                                                                                    |                                                                                                    | <u> </u>                                                                                                    | ·                                        |                  |  |
|                                                                                                    |                                                                                                    |                                                                                                    |                                                                                                    |                                                                                                    |                                                                                                    | ·                                        |                  |  |
|                                                                                                    |                                                                                                    |                                                                                                    |                                                                                                    |                                                                                                    | _                                                                                                    |                                          |                  |  |
|                                                                                                    |                                                                                                    |                                                                                                    |                                                                                                    |                                                                                                    |                                                                                                    |                                          |                  |  |
|                                                                                                    |                                                                                                    |                                                                                                    |                                                                                                    |                                                                                                    | _                                                                                                    |                                          |                  |  |
|                                                                                                    |                                                                                                    |                                                                                                    |                                                                                                    |                                                                                                    |                                                                                                    |                                          |                  |  |
|                                                                                                    |                                                                                                    |                                                                                                    |                                                                                                    |                                                                                                    |                                                                                                    |                                          |                  |  |
|                                                                                                    |                                                                                                    |                                                                                                    |                                                                                                    |                                                                                                    | _                                                                                                    |                                          |                  |  |
|                                                                                                    |                                                                                                    | <b></b>                                                                                                    | ļ                                                                                                    |                                                                                                    |                                                                                                    |                                          |                  |  |

ACCOUNTING PERIOD: 2022/1 FORM SA3E. PAGE 6.

SYSTEM ID# LEGAL NAME OF OWNER OF CABLE SYSTEM: Name Service Electric Cablevision, Inc. 3817 PART-TIME CARRIAGE LOG In General: This space ties in with column 5 of space G. If you listed a station's basis of carriage as "LAC" for part-J time carriage due to lack of activated channel capacity, you are required to complete this log giving the total dates and hours your system carried that station. If you need more space, please attach additional pages. Column 1 (Call sign): Give the call sign of every distant station whose basis of carriage you identified by "LAC" in Part-Time column 5 of space G. Carriage Column 2 (Dates and hours of carriage): For each station, list the dates and hours when part-time carriage oc-Log curred during the accounting period. · Give the month and day when the carriage occurred. Use numerals, with the month first. Example: for April 10 give · State the starting and ending times of carriage to the nearest quarter hour. In any case where carriage ran to the end of the television station's broadcast day, you may give an approximate ending hour, followed by the abbreviation "app." Example: "12:30 a.m.- 3:15 a.m. app." • You may group together any dates when the hours of carriage were the same. Example: "5/10-5/14, 6:00 p.m.– 12:00 p.m." DATES AND HOURS OF PART-TIME CARRIAGE WHEN CARRIAGE OCCURRED WHEN CARRIAGE OCCURRED **CALL SIGN CALL SIGN** HOURS HOURS FROM FROM DATE TO DATE TO

| LEGA                                                    | AL NAME OF OWNER OF CABLE SYSTEM:  rvice Electric Cablevision, Inc.                                                                                                    | 3817   | Name                                                                   |
|---------------------------------------------------------|----------------------------------------------------------------------------------------------------|--------|------------------------------------------------------------------------|
| Inst<br>all a<br>(as i<br>page                          | OSS RECEIPTS tructions: The figure you give in this space determines the form you fle and the amount you pay. Enter the total or amounts (gross receipts) paid to your cable system by subscribers for the system's secondary transmission service identified in space E) during the accounting period. For a further explanation of how to compute this amount, see le (vii) of the general instructions.  Gross receipts from subscribers for secondary transmission service(s) during the accounting period.  \$ 4,067,*  (Amount of gross receipts)                                                                                                    | 111.23 | <b>K</b><br>Gross Receipts                                             |
| Instru • Con • Con • If you fee t • If you acco ■ If pa | YRIGHT ROYALTY FEE Juctions: Use the blocks in this space L to determine the royalty fee you owe: Implete block 1, showing your minimum fee. Implete block 2, showing whether your system carried any distant television stations. It is pour system did not carry any distant television stations, leave block 3 blank. Enter the amount of the minimum from block 1 on line 1 of block 4, and calculate the total royalty fee. It is pour system did carry any distant television stations, you must complete the applicable parts of the DSE Schedule ompanying this form and attach the schedule to your statement of account.  It is pour system of the DSE schedule was completed, the base rate fee should be entered on line 1 of the ck 3 below. |        | L<br>Copyright<br>Royalty Fee                                          |
| ▶ If pa<br>3 be<br>▶ If pa                              | art 6 of the DSE schedule was completed, the amount from line 7 of block C should be entered on line 2 in block elow.  art 7 or part 9, block B, of the DSE schedule was completed, the surcharge amount should be entered on line block 4 below.                                                                                                    |        |                                                                        |
|                                                         | MINIMUM FEE: All cable systems with semiannual gross receipts of \$527,600 or more are required to pay at least the minimum fee, regardless of whether they carried any distant stations. This fee is 1.064 percent of the system's gross receipts for the accounting period.  Line 1. Enter the amount of gross receipts from space K  Line 2. Multiply the amount in line 1 by 0.01064  Enter the result here.                                                                                                    |        |                                                                        |
| Block<br>2                                              | This is your minimum fee. \$ 43,2  DISTANT TELEVISION STATIONS CARRIED: Your answer here must agree with the information you gave in space G. If, in space G, you identifed any stations as "distant" by stating "Yes" in column 4, you must check "Yes" in this block.  • Did your cable system carry any distant television stations during the accounting period?  Yes—Complete the DSE schedule.                                                                                                    | 274.06 |                                                                        |
| Block<br>3                                              | Line 1. BASE RATE FEE: Enter the base rate fee from either part 8, section 3 or 4, or part 9, block A of the DSE schedule. If none, enter zero \$  Line 2. 3.75 Fee: Enter the total fee from line 7, block C, part 6 of the DSE                                                                                                    | 0.00   |                                                                        |
|                                                         | schedule. If none, enter zero  Line 3. Add lines 1 and 2 and enter here                                                                                                    | -      |                                                                        |
| Block<br>4                                              | Line 1. BASE RATE FEE/3.75 FEE or MINIMUM FEE: Enter either the minimum fee from block 1 or the sum of the base rate fee / 3.75 fee from block 3, line 3, whichever is larger  Line 2. SYNDICATED EXCLUSIVITY SURCHARGE: Enter the fee from either part 7 (block D, section 3 or 4) or part 9 (block B) of the DSE schedule. If none, enter                                                                                                    | 0.00   | Cable systems<br>submitting<br>additional                              |
|                                                         | zero.  Line 3. INTEREST CHARGE: Enter the amount from line 4, space Q, page 9  (Interest Worksheet)                                                                                                    | 0.00   | deposits under<br>Section 111(d)(7)<br>should contact<br>the Licensing |
|                                                         | Line 4. FILING FEE                                                                                                    | 725.00 | additional fees. Division for the appropriate form for                 |
|                                                         |                                                                                                    | 999.06 | submitting the additional fees.                                        |

ACCOUNTING PERIOD: 2022/1 FORM SA3E, PAGE 8.

| Nama          | LEGAL NAME OF OWNER OF CA                                                                                       | CABLE SYSTE     | TEM:                       |                         |                         |                                                                  | SYS                     | TEM ID# |  |
|---------------|----------------------------------------------------------------------------------------------------|-----------------|----------------------------|-------------------------|-------------------------|------------------------------------------------------------------|-------------------------|---------|--|
| Name          | Service Electric Cabl                                                                                           | blevision,      | n, Inc.                    |                         |                         |                                                                  |                         | 3817    |  |
|               | CHANNELS                                                                                                    |                 |                            |                         |                         |                                                                  |                         |         |  |
| M             | Instructions: You must                                                                                          | st give (1)     | ) the number of c          | channels on whi         | ch the cable system     | carried television broadcast                                     | stations                |         |  |
|               | to its subscribers and (2) the cable system's total number of activated channels, during the accounting period. |                 |                            |                         |                         |                                                                  |                         |         |  |
| Channels      |                                                                                                    |                 |                            |                         |                         |                                                                  |                         | ¬       |  |
|               | Enter the total number     system carried televisi                                                              |                 |                            |                         |                         |                                                                  | 32                      |         |  |
|               | System damed televisi                                                                                           | Sion broad      | dodsi stations             |                         |                         |                                                                  |                         |         |  |
|               | 2. Enter the total number                                                                                       | ber of activ    | vated channels             |                         |                         |                                                                  |                         | _       |  |
|               | on which the cable sys                                                                                          | ystem carr      | ried television br         | roadcast stations       | 5                       |                                                                  | 85                      |         |  |
|               | and nonbroadcast ser                                                                                            | ervices         |                            |                         |                         |                                                                  |                         |         |  |
|               |                                                                                                    |                 |                            |                         |                         |                                                                  |                         |         |  |
| N             | INDIVIDUAL TO BE CO                                                                                             |                 |                            |                         | N IS NEEDED: (Ide       | entify an individual                                             |                         |         |  |
| Individual to | we can contact about th                                                                                         | tnis statem     | nent of account.)          | )                       |                         |                                                                  |                         |         |  |
| Be Contacted  |                                                                                                    |                 |                            |                         |                         |                                                                  |                         |         |  |
| for Further   | Name Robert M.                                                                                                  | /I. Wiean       | nd                         |                         |                         | Telephone                                                        | 610-432-2210            |         |  |
| Information   |                                                                                                    |                 |                            |                         |                         |                                                                  |                         |         |  |
|               | Address 4949 Libe                                                                                               | erty Lar        | ne, Suite 400              | 0                       |                         |                                                                  |                         |         |  |
|               | (Number, street                                                                                                 | et, rural route | te, apartment, or sui      | ite number)             |                         |                                                                  |                         |         |  |
|               | Allentowr                                                                                                    |                 | 18106                      |                         |                         |                                                                  |                         |         |  |
|               | (City, town, stat                                                                                               | ate, zip)       |                            |                         |                         |                                                                  |                         |         |  |
|               | Email ro                                                                                                    | robert.wi       | vieand@secv                | .com                    |                         | Fax (optional)                                                   |                         |         |  |
|               | 111111111111111111111111111111111111111                                                                         |                 |                            |                         |                         |                                                                  |                         |         |  |
|               | CERTIFICATION (This st                                                                                          | statement       | t of account must          | t be certifed and       | l signed in accorda     | nce with Copyright Office regu                                   | ulations.)              |         |  |
| 0             | <b></b>                                                                                                    |                 |                            | . 20 00104 40           | . o.gou acco.uu.        | .oo copyg cco rege                                               |                         |         |  |
| Certifcation  | • I, the undersigned, here                                                                                      | reby certify    | that (Check one,           | , but only one , of     | the boxes.)             |                                                                  |                         |         |  |
|               | _                                                                                                    |                 |                            |                         |                         |                                                                  |                         |         |  |
|               | (Owner other than co                                                                                            | corporatio      | on or partnership          | <b>p)</b> I am the owne | r of the cable system   | as identifed in line 1 of space                                  | B; or                   |         |  |
|               |                                                                                                    |                 |                            |                         |                         |                                                                  |                         |         |  |
|               | in line 1 of space                                                                                              |                 |                            |                         |                         | agent of the owner of the cable                                  | system as identified    |         |  |
|               | _                                                                                                    |                 |                            | ·                       |                         |                                                                  |                         |         |  |
|               | (Officer or partner) I<br>in line 1 of space                                                                    |                 | officer (if a corpora      | ation) or a partne      | r (if a partnership) of | the legal entity identifed as ow                                 | ner of the cable system |         |  |
|               |                                                                                                    |                 |                            |                         |                         |                                                                  |                         |         |  |
|               | <ul> <li>I have examined the sta<br/>are true, complete, and c</li> </ul>                                       |                 |                            | -                       |                         | t all statements of fact containe<br>I are made in good faith.   | ed herein               |         |  |
|               | [18 U.S.C., Section 1001                                                                                        |                 | ,                          | 0 /                     |                         | <b>G</b>                                                         |                         |         |  |
|               |                                                                                                    |                 |                            |                         |                         |                                                                  |                         |         |  |
|               |                                                                                                    |                 |                            |                         |                         |                                                                  |                         |         |  |
|               |                                                                                                    | V .             |                            |                         |                         |                                                                  |                         |         |  |
|               |                                                                                                    | Χ /             | /s/ Mark D. Wa             | aiter                   |                         |                                                                  |                         |         |  |
|               | Er                                                                                                    | Enter an ele    | lectronic signature        | on the line above       | e using an "/s/" signat | ure to certify this statement.                                   |                         |         |  |
|               |                                                                                                    |                 |                            |                         |                         | /s/ signature, place your cursor void enabling Excel's Lotus com |                         |         |  |
|               | DC                                                                                                    | buttori, trieri | ii type /s/ and you        | rname. Fressin          | gine i bullon will a    | volu eriabiling Excers Lotus com                                 | patibility settings.    |         |  |
|               | T                                                                                                    | Typed or p      | printed name:              | Mark D. Wa              | ter                     |                                                                  |                         |         |  |
|               |                                                                                                    |                 | ш                          |                         |                         |                                                                  |                         |         |  |
|               |                                                                                                    |                 |                            |                         |                         |                                                                  |                         |         |  |
|               | Ti                                                                                                    | Title: <b>S</b> | Senior Vice P              | President               |                         |                                                                  |                         |         |  |
|               |                                                                                                    | ******          | Title of official position |                         | on or partnership)      |                                                                  |                         |         |  |
|               |                                                                                                    |                 |                            |                         |                         |                                                                  |                         |         |  |
|               | D                                                                                                    | Date: Au        | ugust 17, 2022             |                         |                         |                                                                  |                         |         |  |

Privacy Act Notice: Section 111 of title 17 of the United States Code authorizes the Copyright Office to collect the personally identifying information (PII) requested on the form in order to process your statement of account. PII is any personal information that can be used to identify or trace an individual, such as name, address and telephonumbers. By providing PII, you are agreeing to the routine use of it to establish and maintain a public record, which includes appearing in the Office's public indexes and search reports prepared for the public. The effect of not providing the PII requested is that it may delay processing of your statement of account and its placement in the completed record of statements of account, and it may affect the legal sufficiency of the fling, a determination that would be made by a court of law

| LEGAL NAME OF OWNER OF CABLE SYSTEM:                                                                                                    | SYSTEM ID#                                                          |                                                         |
|----------------------------------------------------------------------------------------------------|---------------------------------------------------------------------|---------------------------------------------------------|
| Service Electric Cablevision, Inc.                                                                                                    | 3817                                                                | Name                                                    |
| SPECIAL STATEMENT CONCERNING GROSS RECEIPTS EXCLUSIONS  The Satellite Home Viewer Act of 1988 amended Title 17, section 111(d)(1)(A), of the Copyright Act lowing sentence:  "In determining the total number of subscribers and the gross amounts paid to the cable system service of providing secondary transmissions of primary broadcast transmitters, the system scribers and amounts collected from subscribers receiving secondary transmissions pursual For more information on when to exclude these amounts, see the note on page (vii) of the general paper SA3 form.  During the accounting period did the cable system exclude any amounts of gross receipts for secondade by satellite carriers to satellite dish owners?  X NO  YES. Enter the total here and list the satellite carrier(s) below | stem for the basic<br>shall not include sub-<br>nt to section 119." | P Special Statement Concerning Gross Receipts Exclusion |
| Name Mailing Address Mailing Address Mailing Address Mailing Address                                                                                                    |                                                                     |                                                         |
| INTEREST ASSESSMENTS                                                                                                    |                                                                     |                                                         |
| You must complete this worksheet for those royalty payments submitted as a result of a late payme For an explanation of interest assessment, see page (viii) of the general instructions in the paper S                                                                                                    |                                                                     | Q                                                       |
| Line 1 Enter the amount of late payment or underpayment                                                                                                    | x                                                                   | Interest<br>Assessment                                  |
| Line 2 Multiply line 1 by the interest rate* and enter the sum here                                                                                                    | x days                                                              |                                                         |
| Line 3 Multiply line 2 by the number of days late and enter the sum here                                                                                                    | × 0.00274                                                           |                                                         |
| Line 4 Multiply line 3 by 0.00274** enter here and on line 3, block 4,                                                                                                    |                                                                     |                                                         |
| space L, (page 7)                                                                                                    | (interest charge)                                                   |                                                         |
| * To view the interest rate chart click on <a href="www.copyright.gov/licensing/interest-rate.pdf">www.copyright.gov/licensing/interest-rate.pdf</a> . For furth contact the Licensing Division at (202) 707-8150 or licensing@loc.gov.  ** This is the decimal equivalent of 1/365, which is the interest assessment for one day late.                                                                                                    |                                                                     |                                                         |
| NOTE: If you are filing this worksheet covering a statement of account already submitted to the Co please list below the owner, address, first community served, accounting period, and ID number as filing.                                                                                                    |                                                                     |                                                         |
| Owner Address                                                                                                    |                                                                     |                                                         |
| First community served                                                                                                    |                                                                     |                                                         |
| Accounting period                                                                                                    |                                                                     |                                                         |
| ID number                                                                                                    |                                                                     |                                                         |

Privacy Act Notice: Section 111 of title 17 of the United States Code authorizes the Copyright Offce to collect the personally identifying information (PII) requested on th form in order to process your statement of account. PII is any personal information that can be used to identify or trace an individual, such as name, address and telephone numbers. By providing PII, you are agreeing to the routine use of it to establish and maintain a public record, which includes appearing in the Offce's public indexes and in search reports prepared for the public. The effect of not providing the PII requested is that it may delay processing of your statement of account and its placement in the completed record of statements of account, and it may affect the legal sufficiency of the fling, a determination that would be made by a court of law.

# INSTRUCTIONS FOR DSE SCHEDULE WHAT IS A "DSE"

The term "distant signal equivalent" (DSE) generally refers to the numerica value given by the Copyright Act to each distant television station carried by a cable system during an accounting period. Your system's total number of DSEs determines the royalty you owe. For the full definition, see page (v) of the General Instructions in the paper SA3 form.

### FORMULAS FOR COMPUTING A STATION'S DSE

There are two different formulas for computing DSEs: (1) a basic formula for all distant stations listed in space G (page 3), and (2) a special formula for those stations carried on a substitute basis and listed in space I (page 5). (Note that if a particular station is listed in both space G and space I, a DSE must be computed twice for that station: once under the basic formula and again under the special formula. However, a station's total DSE is not to exceed its full type-value. If this happens, contact the Licensing Division.)

### BASIC FORMULA: FOR ALL DISTANT STATIONS LISTED IN SPACE G OF SA3E (LONG FORM)

**Step 1**: Determine the station's type-value. For purposes of computing DSEs, the Copyright Act gives different values to distant stations depending upon their type. If, as shown in space G of your statement of accoun (page 3), a distant station is:

| • Independent: its type-value is                                                                                                    | 1.00 |
|----------------------------------------------------------------------------------------------------|------|
| Network: its type-value is                                                                                                    | 0.25 |
| Noncommercial educational: its type-value is                                                                                                    | 0.25 |
| North Control of the Control of the |      |

Note that local stations are not counted at all in computing DSEs.

Step 2: Calculate the station's basis of carriage value: The DSE of a station also depends on its basis of carriage. If, as shown in space C of your Form SA3E, the station was carried part time because of lack of activated channel capacity, its basis of carriage value is determined by (1) calculating the number of hours the cable system carried the station during the accounting period, and (2) dividing that number by the total number of hours the station broadcast over the air during the accounting period. The basis of carriage value for all other stations listed in space G is 1.0.

**Step 3:** Multiply the result of step 1 by the result of step 2. This gives you the particular station's DSE for the accounting period. (Note that for stations other than those carried on a part-time basis due to lack of activated channel capacity, actual multiplication is not necessary since the DSE will always be the same as the type value.)

# SPECIAL FORMULA FOR STATIONS LISTED IN SPACE I OF SA3E (LONG FORM)

Step 1: For each station, calculate the number of programs that, during the accounting period, were broadcast live by the station and were substituted for programs deleted at the option of the cable system.

(These are programs for which you have entered "Yes" in column 2 and "P" in column 7 of space I.)

Step 2: Divide the result of step 1 by the total number of days in the calendar year (365—or 366 in a leap year). This gives you the particula station's DSE for the accounting period.

#### **TOTAL OF DSEs**

In part 5 of this schedule you are asked to add up the DSEs for all of the distant television stations your cable system carried during the accounting period. This is the total sum of all DSEs computed by the basic formula and by the special formula.

#### THE ROYALTY FEE

The total royalty fee is determined by calculating the minimum fee and the base rate fee. In addition, cable systems located within certain television market areas may be required to calculate the 3.75 fee and/or the Syndicated Exclusivity Surcharge. Note: Distant multicast streams are not subject to the 3.75 fee or the Syndicated Exclusivity Surcharge. Distant simulcast streams are not subject to any royalty payment

The 3.75 Fee. If a cable system located in whole or in part within a television market added stations after June 24, 1981, that would not have been permitted under FCC rules, regulations, and authorizations (hereafter referred to as "the former FCC rules") in effect on June 24, 1981, the system must compute the 3.75 fee using a formula based on the number of DSEs added. These DSEs used in computing the 3.75 fee will not be used in computing the base rate fee and Syndicated Exclusivity Surcharge

The Syndicated Exclusivity Surcharge. Cable systems located in whole or in part within a major television market, as defined by FCC rules and regulations, must calculate a Syndicated Exclusivity Surcharge for the carriage of any commercial VHF station that places a grade B contour, ir whole or in part, over the cable system that would have been subject to the FCC's syndicated exclusivity rules in effect on June 24, 1981

The Minimum Fee/Base Rate Fee/3.75 Percent Fee. All cable systems fling SA3E (Long Form) must pay at least the minimum fee, which is 1.064 percent of gross receipts. The cable system pays either the minimum fee or the sum of the base rate fee and the 3.75 percent fee, whichever is larger, and a Syndicated Exclusivity Surcharge, as applicable

What is a "Permitted" Station? A permitted station refers to a distant station whose carriage is not subject to the 3.75 percent rate but is subject to the base rate and, where applicable, the Syndicated Exclusivity Surcharge. A permitted station would include the following:

- 1) A station actually carried within any portion of a cable system prior to June 25, 1981, pursuant to the former FCC rules.
- 2) A station first carried after June 24, 1981, which could have beer carried under FCC rules in effect on June 24, 1981, if such carriage would not have exceeded the market quota imposed for the importation of distant stations under those rules.
- 3) A station of the same type substituted for a carried network, non-commercial educational, or regular independent station for which a quota was or would have been imposed under FCC rules (47 CFR 76.59 (b),(c), 76.61 (b),(c),(d), and 767.63 (a) [referring to 76.61 (b),(d)] in effect on June 24, 1981.
- 4) A station carried pursuant to an individual waiver granted between April 16, 1976, and June 25, 1981, under the FCC rules and regulations in effect on April 15, 1976.
- 5) In the case of a station carried prior to June 25, 1981, on a part-time and/or substitute basis only, that fraction of the current DSE represented by prior carriage.

NOTE: If your cable system carried a station that you believe qualifies as a permitted station but does not fall into one of the above categories, please attach written documentation to the statement of account detailing the basis for its classification.

Substitution of Grandfathered Stations. Under section 76.65 of the former FCC rules, a cable system was not required to delete any statior that it was authorized to carry or was lawfully carrying prior to March 31 1972, even if the total number of distant stations carried exceeded the market quota imposed for the importation of distant stations. Carriage of these grandfathered stations is not subject to the 3.75 percent rate but is subject to the Base Rate, and where applicable, the Syndicatec Exclusivity Surcharge. The Copyright Royalty Tribunal has stated its view that, since section 76.65 of the former FCC rules would not have permitted substitution of a grandfathered station, the 3.75 percent Rate applies to a station substituted for a grandfathered station if carriage of the station exceeds the market quota imposed for the importation of distant stations.

# COMPUTING THE 3.75 PERCENT RATE—PART 6 OF THE DSE SCHEDULE

- Determine which distant stations were carried by the system pursuan to former FCC rules in effect on June 24, 1981.
- Identify any station carried prior to June 25, 198I, on a substitute and/o part-time basis only and complete the log to determine the portion of the DSE exempt from the 3.75 percent rate.
- Subtract the number of DSEs resulting from this carriage from the number of DSEs reported in part 5 of the DSE Schedule. This is the total number of DSEs subject to the 3.75 percent rate. Multiply these DSEs by gross receipts by .0375. This is the 3.75 fee.

### COMPUTING THE SYNDICATED EXCLUSIVITY SURCHARGE— PART 7 OF THE DSE SCHEDULE

- Determine if any portion of the cable system is located within a top 100
  major television market as defined by the FCC rules and regulations in
  effect on June 24, 1981. If no portion of the cable system is located ir
  a major television market, part 7 does not have to be completed.
- Determine which station(s) reported in block B, part 6 are commercial VHF stations and place a grade B contour, in whole, or in part, over the cable system. If none of these stations are carried, part 7 does not have to be completed.
- Determine which of those stations reported in block b, part 7 of the DSE Schedule were carried before March 31,1972. These stations are exempt from the FCC's syndicated exclusivity rules in effect on June 24 1981. If you qualify to calculate the royalty fee based upon the carriage of partially-distant stations, and you elect to do so, you must compute the surcharge in part 9 of this schedule.
- Subtract the exempt DSEs from the number of DSEs determined in block B of part 7. This is the total number of DSEs subject to the Syndicated Exclusivity Surcharge.
- Compute the Syndicated Exclusivity Surcharge based upon these DSEs and the appropriate formula for the system's market position.

### COMPUTING THE BASE RATE FEE—PART 8 OF THE DSE

#### SCHEDULE

Determine whether any of the stations you carried were partially distant—that is, whether you retransmitted the signal of one or more stations to subscribers located within the station's local service area and, at the same time, to other subscribers located outside that area.

If none of the stations were partially distant, calculate your base rate fee according to the following rates—for the system's permitted DSEs as reported in block B, part 6 or from part 5, whichever is applicable.
 First DSE

 1.064% of gross receipts

 Each of the second, third, and fourth DSEs

 0.701% of gross receipts

 The fifth and each additional DSE
 0.330% of gross receipts

#### PARTIALLY DISTANT STATIONS—PART 9 OF THE DSE SCHEDULE

- · If any of the stations were partially distant:
- 1. Divide all of your subscribers into subscriber groups depending on their location. A particular subscriber group consists of all subscribers who are distant with respect to exactly the same complement of stations.
  - 2. Identify the communities/areas represented by each subscriber group.
- 3. For each subscriber group, calculate the total number of DSEs of that group's complement of stations.

If your system is located wholly outside all major and smaller television markets, give each station's DSEs as you gave them in parts 2, 3, and 4 of the schedule; or

If any portion of your system is located in a major or smaller television market, give each station's DSE as you gave it in block B, part 6 of this schedule.

4. Determine the portion of the total gross receipts you reported in space K (page 7) that is attributable to each subscriber group.

- Calculate a separate base rate fee for each subscriber group, using
   the rates given above; (2) the total number of DSEs for that group's complement of stations; and (3) the amount of gross receipts attributable to that group.
- 6. Add together the base rate fees for each subscriber group to determine the system's total base rate fee.
- 7. If any portion of the cable system is located in whole or in part within a major television market, you may also need to complete part 9, block B of the Schedule to determine the Syndicated Exclusivity Surcharge.

What to Do If You Need More Space on the DSE Schedule. There are no printed continuation sheets for the schedule. In most cases, the blanks provided should be large enough for the necessary information. If you need more space in a particular part, make a photocopy of the page in question (identifying it as a continuation sheet), enter the additional information on that copy, and attach it to the DSE schedule.

**Rounding Off DSEs.** In computing DSEs on the DSE schedule, you may round off to no less than the third decimal point. If you round off a DSE in any case, you must round off DSEs throughout the schedule as follows:

- When the fourth decimal point is 1, 2, 3, or 4, the third decimal remains unchanged (example: .34647 is rounded to .346).
- When the fourth decimal point is 5, 6, 7, 8, or 9, the third decimal is rounded up (example: .34651 is rounded to .347).

The example below is intended to supplement the instructions for calculating only the base rate fee for partially distant stations. The cable system would also be subject to the Syndicated Exclusivity Surcharge for partially distant stations, if any portion is located within a major television market.

### **EXAMPLE**:

### COMPUTATION OF COPYRIGHT ROYALTY FEE FOR CABLE SYSTEM CARRYING PARTIALLY DISTANT STATIONS

In most cases under current FCC rules, all of Fairvale would be within the local service area of both stations A and C and all of Rapid City and Bodega Bay would be within the local service areas of stations B, D, and E.

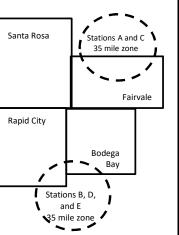

| Distant Stations Carried | 1     | Identification | of Subscriber Groups   |                  |
|--------------------------|-------|----------------|------------------------|------------------|
| STATION                  | DSE   | CITY           | OUTSIDE LOCAL          | GROSS RECEIPTS   |
| A (independent)          | 1.0   |                | SERVICE AREA OF        | FROM SUBSCRIBERS |
| B (independent)          | 1.0   | Santa Rosa     | Stations A, B, C, D ,E | \$310,000.00     |
| C (part-time)            | 0.083 | Rapid City     | Stations A and C       | 100,000.00       |
| D (part-time)            | 0.139 | Bodega Bay     | Stations A and C       | 70,000.00        |
| E (network)              | 0.25  | Fairvale       | Stations B, D, and E   | 120,000.00       |
| TOTAL DSEs               | 2.472 |                | TOTAL GROSS RECEIPTS   | \$600,000.00     |

| Minimum Fee Total Gross Receipts | \$600,000.00 |
|----------------------------------|--------------|
|                                  | x .01064     |
|                                  | \$6.384.00   |

|                              |              | X .01001                    |              |                             |              |
|------------------------------|--------------|-----------------------------|--------------|-----------------------------|--------------|
|                              |              | \$6,384.00                  |              |                             |              |
| First Subscriber Group       |              | Second Subscriber Group     |              | Third Subscriber Group      |              |
| (Santa Rosa)                 |              | (Rapid City and Bodega Bay) |              | (Fairvale)                  |              |
| Gross receipts               | \$310,000.00 | Gross receipts              | \$170,000.00 | Gross receipts              | \$120,000.00 |
| DSEs                         | 2.472        | DSEs                        | 1.083        | DSEs                        | 1.389        |
| Base rate fee                | \$6,497.20   | Base rate fee               | \$1,907.71   | Base rate fee               | \$1,604.03   |
| \$310,000 x .01064 x 1.0 =   | 3,298.40     | \$170,000 x .01064 x 1.0 =  | 1,808.80     | \$120,000 x .01064 x 1.0 =  | 1,276.80     |
| \$310,000 x .00701 x 1.472 = | 3,198.80     | \$170,000 x .00701 x .083 = | 98.91        | \$120,000 x .00701 x .389 = | 327.23       |
| Base rate fee                | \$6,497.20   | Base rate fee               | \$1,907.71   | Base rate fee               | \$1,604.03   |

Total Base Rate Fee: \$6,497.20 + \$1,907.71 + \$1,604.03 = \$10,008.94

In this example, the cable system would enter \$10,008.94 in space L, block 3, line 1 (page 7)

DSE SCHEDULE. PAGE 11. (CONTINUED)

| DOL SCHEDULL, FAGI   |                                                  | E OVOTEM:           |                                   |                   | 2\                        | STEM ID# |
|----------------------|--------------------------------------------------|---------------------|-----------------------------------|-------------------|---------------------------|----------|
| 1                    |                                                  |                     |                                   |                   |                           |          |
| _                    | Service Electric Cablevi                         | sion, Inc.          |                                   |                   |                           | 3817     |
|                      | SUM OF DSEs OF CATEGOR                           | RY "O" STATIOI      | NS:                               |                   |                           |          |
|                      | <ul> <li>Add the DSEs of each station</li> </ul> |                     |                                   |                   |                           |          |
|                      | Enter the sum here and in line                   | 1 of part 5 of thi  | s schedule.                       |                   | 0.00                      |          |
|                      |                                                  |                     |                                   |                   |                           |          |
| 2                    | Instructions:<br>In the column headed "Call S    | Sian": list the ca  | Il signs of all distant stations  | s identified by t | he letter "∩" in column 5 |          |
| _                    | of space G (page 3).                             | Jigii . list the ca | ii signis or all distant stations | s identified by t | ne letter O in column 5   |          |
| Computation          | In the column headed "DSE"                       | : for each indep    | endent station, give the DSI      | E as "1.0"; for   | each network or noncom-   |          |
| of DSEs for          | mercial educational station, giv                 |                     |                                   |                   |                           |          |
| Category "O"         |                                                  |                     | CATEGORY "O" STATION              | NS: DSEs          |                           |          |
| Stations             | CALL SIGN                                        | DSE                 | CALL SIGN                         | DSE               | CALL SIGN                 | DSE      |
|                      |                                                  |                     |                                   |                   |                           |          |
|                      |                                                  |                     |                                   |                   |                           |          |
|                      |                                                  |                     |                                   |                   |                           |          |
|                      |                                                  |                     |                                   |                   |                           |          |
|                      |                                                  |                     |                                   |                   |                           |          |
| Add rows as          |                                                  |                     |                                   |                   |                           |          |
|                      |                                                  |                     |                                   |                   |                           |          |
| necessary.           |                                                  |                     |                                   |                   |                           |          |
| Remember to copy     |                                                  |                     |                                   |                   |                           |          |
| all formula into new |                                                  |                     |                                   |                   |                           |          |
| rows.                |                                                  |                     |                                   |                   |                           |          |
|                      |                                                  |                     |                                   |                   |                           |          |
|                      |                                                  |                     |                                   |                   |                           |          |
|                      |                                                  |                     |                                   |                   |                           |          |
|                      |                                                  |                     |                                   |                   |                           |          |
|                      |                                                  |                     |                                   |                   |                           |          |
|                      |                                                  |                     |                                   |                   |                           |          |
|                      |                                                  |                     |                                   |                   |                           |          |
|                      |                                                  |                     |                                   |                   |                           |          |
|                      |                                                  |                     |                                   |                   |                           |          |
|                      |                                                  |                     |                                   |                   |                           |          |
|                      |                                                  |                     |                                   |                   |                           |          |
|                      |                                                  |                     |                                   |                   |                           |          |
|                      |                                                  |                     |                                   |                   |                           |          |
|                      |                                                  |                     |                                   |                   |                           |          |
|                      |                                                  |                     |                                   |                   |                           |          |
|                      |                                                  |                     |                                   |                   |                           |          |
|                      |                                                  |                     |                                   |                   |                           |          |
|                      |                                                  |                     |                                   |                   |                           |          |
|                      |                                                  |                     |                                   |                   |                           |          |
|                      |                                                  |                     |                                   |                   |                           |          |
|                      |                                                  |                     |                                   |                   |                           |          |
|                      |                                                  |                     |                                   |                   |                           |          |
|                      |                                                  |                     |                                   |                   |                           |          |
|                      |                                                  |                     |                                   |                   |                           |          |
|                      |                                                  |                     |                                   |                   |                           |          |
|                      |                                                  |                     |                                   |                   |                           |          |
|                      |                                                  |                     |                                   |                   |                           |          |
|                      |                                                  |                     |                                   |                   |                           |          |
|                      |                                                  |                     |                                   |                   |                           |          |
|                      |                                                  |                     |                                   |                   |                           |          |
|                      |                                                  |                     |                                   |                   |                           |          |
|                      |                                                  |                     |                                   |                   |                           |          |
|                      |                                                  |                     |                                   |                   |                           |          |
|                      |                                                  |                     |                                   |                   |                           |          |

|  | mind |  |
|--|------|--|

| Name                                                                                | LEGAL NAME OF C                                                                                                    | OWNER OF CABLE SYSTEM:                                                                                                    |                                                                                                    |                                                                                                    |                                                                                                    |                                                                                                    | S                                               | YSTEM ID# |
|-------------------------------------------------------------------------------------|----------------------------------------------------------------------------------------------------|----------------------------------------------------------------------------------------------------|----------------------------------------------------------------------------------------------------|----------------------------------------------------------------------------------------------------|----------------------------------------------------------------------------------------------------|----------------------------------------------------------------------------------------------------|-------------------------------------------------|-----------|
| Name                                                                                | Service Elec                                                                                                    | tric Cablevision, Inc.                                                                                                    |                                                                                                    |                                                                                                    |                                                                                                    |                                                                                                    |                                                 | 3817      |
| Computation of DSEs for Stations Carried Part Time Due to Lack of Activated Channel | Column 2 figure should of Column 3 Column 4 be carried out Column 5 give the type-of Column 6                                                                                                    | st the call sign of all dista<br>E For each station, give the correspond with the information in the information of the station, give the color of the station of the station of the statio | ne number of homation given in the total number mn 2 by the figural point. This is tation, give the umn 4 by the figuran 4 by the figuran 4 by the figuran 5 had been as the figuran 4 by the figuran 4 by the fig | ours your cable syster space J. Calculate or of hours that the stat ure in column 3, and g s the "basis of carriag "type-value" as "1.0."                                       | m carried the stated the stated t | tion during the accounting<br>each station.<br>er the air during the acco<br>decimals in column 4. Th | unting period. is figure must cational station, |           |
| Capacity                                                                            | -                                                                                                    |                                                                                                    | ATEGORY I                                                                                                    | LAC STATIONS:                                                                                                    | COMPLITATI                                                                                                    | ON OF DSEs                                                                                            |                                                 |           |
|                                                                                     | 1. CALL<br>SIGN                                                                                                    | 2. NUMBE<br>OF HOL<br>CARRIE<br>SYSTEM                                                                                                    | R<br>IRS<br>D BY                                                                                                    | 3. NUMBER OF HOURS STATION ON AIR                                                                                                    | 4. BASIS OF<br>CARRIAG<br>VALUE                                                                                                    | 5. TYPE                                                                                               | 6. DS                                           | BE.       |
|                                                                                     |                                                                                                    |                                                                                                    | ÷                                                                                                    |                                                                                                    | =                                                                                                    | x                                                                                                    | =                                               |           |
|                                                                                     |                                                                                                    |                                                                                                    | <u>:</u>                                                                                                    |                                                                                                    |                                                                                                    | ×                                                                                                    | <u>=</u>                                        |           |
|                                                                                     |                                                                                                    |                                                                                                    | ÷                                                                                                    |                                                                                                    |                                                                                                    | x<br>x                                                                                                | <u> </u>                                        |           |
|                                                                                     |                                                                                                    |                                                                                                    | ÷                                                                                                    |                                                                                                    | =                                                                                                    | ×                                                                                                    | =                                               |           |
|                                                                                     |                                                                                                    |                                                                                                    | ÷                                                                                                    |                                                                                                    | =                                                                                                    | X                                                                                                    | <u>=</u>                                        |           |
|                                                                                     |                                                                                                    |                                                                                                    | ÷                                                                                                    |                                                                                                    |                                                                                                    | x<br>x                                                                                                | =                                               |           |
|                                                                                     | Add the DSEs                                                                                                    | OF CATEGORY LAC Sof each station. Im here and in line 2 of page                                                                                                    |                                                                                                    | edule,                                                                                                    |                                                                                                    | 0.00                                                                                                  |                                                 |           |
| Computation of DSEs for Substitute-Basis Stations                                   | Was carried tions in efference broadcast of space I).     Column 2: If at your option.     Column 3: If Column 4: If Column 4: If Column 4: If the space of the space of | ict on October 19, 1976 (<br>ine or more live, nonnetwo<br>For each station give the<br>This figure should corres<br>Enter the number of days<br>Divide the figure in colum                                                                                                    | tution for a prog<br>as shown by the<br>ork programs du<br>number of live,<br>pond with the in<br>in the calendar<br>n 2 by the figure                                                                                                    | gram that your system<br>e letter "P" in column<br>ring that optional carri<br>nonnetwork program<br>nformation in space I.<br>r year: 365, except in<br>e in column 3, and giv | was permitted to for space I); and age (as shown by some carried in substance) a leap year.                                                                                                    | o delete under FCC rules                                                                              | 2 of were deleted s than the third              | m).       |
|                                                                                     |                                                                                                    | SU                                                                                                    | BSTITUTE-E                                                                                                    | BASIS STATION                                                                                                    | S: COMPUTA                                                                                                    | TION OF DSEs                                                                                          |                                                 |           |
|                                                                                     | 1. CALL<br>SIGN                                                                                                    | 2. NUMBER<br>OF<br>PROGRAMS                                                                                                    | 3. NUMBEI<br>OF DAYS<br>IN YEAR                                                                                                    | 3                                                                                                    | 1. CALL<br>SIGN                                                                                                    | 2. NUMBER<br>OF<br>PROGRAMS                                                                           | 3. NUMBER<br>OF DAYS<br>IN YEAR                 | 4. DSE    |
|                                                                                     |                                                                                                    | -                                                                                                    |                                                                                                    |                                                                                                    |                                                                                                    |                                                                                                    |                                                 |           |
|                                                                                     |                                                                                                    | ÷                                                                                                    |                                                                                                    | =                                                                                                    |                                                                                                    |                                                                                                    |                                                 | =         |
|                                                                                     |                                                                                                    | ÷                                                                                                    |                                                                                                    | =                                                                                                    |                                                                                                    | ÷                                                                                                    |                                                 | =         |
|                                                                                     |                                                                                                    | ÷<br>÷                                                                                                    |                                                                                                    | =                                                                                                    |                                                                                                    |                                                                                                    |                                                 | =         |
|                                                                                     | Add the DSEs                                                                                                    | OF SUBSTITUTE-BASI                                                                                                    | S STATIONS:                                                                                                    | edule,                                                                                                    |                                                                                                    | 0.00                                                                                                  |                                                 |           |
| 5                                                                                   |                                                                                                    | ER OF DSEs: Give the ame                                                                                                    |                                                                                                    | oxes in parts 2, 3, and                                                                                                    | 4 of this schedule                                                                                                    | e and add them to provide                                                                             | the total                                       |           |
| Total Number                                                                        | 1. Number of                                                                                                    | f DSEs from part 2 ●                                                                                                    |                                                                                                    |                                                                                                    |                                                                                                    | <b>-</b>                                                                                              | 0.00                                            |           |
| of DSEs                                                                             | 2. Number of                                                                                                    | f DSEs from part 3 ●                                                                                                    |                                                                                                    |                                                                                                    |                                                                                                    | <u> </u>                                                                                              | 0.00                                            |           |
|                                                                                     | 3. Number of                                                                                                    | f DSEs from part 4 ●                                                                                                    |                                                                                                    |                                                                                                    |                                                                                                    | <b>-</b>                                                                                              | 0.00                                            |           |
|                                                                                     | TOTAL NUMBE                                                                                                    | R OF DSEs                                                                                                    |                                                                                                    |                                                                                                    |                                                                                                    |                                                                                                    |                                                 | 0.00      |

DSE SCHEDULE. PAGE 13. ACCOUNTING PERIOD: 2022/1

| LEGAL NAME OF C                                | OWNER OF CABLE                                                                                                    |                                                                                                    |                                                                                                    |                                            |                                                                                                |                                                                                              | S                     | YSTEM ID#<br>3817 | Name                                       |
|------------------------------------------------|----------------------------------------------------------------------------------------------------|----------------------------------------------------------------------------------------------------|----------------------------------------------------------------------------------------------------|--------------------------------------------|------------------------------------------------------------------------------------------------|----------------------------------------------------------------------------------------------|-----------------------|-------------------|--------------------------------------------|
|                                                |                                                                                                    |                                                                                                    |                                                                                                    |                                            |                                                                                                |                                                                                              |                       |                   |                                            |
| In block A:                                    | ck A must be com                                                                                                    | •                                                                                                    |                                                                                                    | 7 . f.th . DOE l .                         |                                                                                                |                                                                                              |                       | 5.41              | 6                                          |
| schedule.                                      | "Yes," leave the re                                                                                                    |                                                                                                    | •                                                                                                    | 7 of the DSE sche                          | edule blank ar                                                                                 | nd complete pa                                                                               | art 8, (page 16) of   | the               | 0                                          |
| If your answer if                              | "No," complete blo                                                                                                    |                                                                                                    |                                                                                                    | ELEVISION M                                | ARKETS                                                                                         |                                                                                              |                       |                   | Computation of                             |
| •                                              | m located wholly o                                                                                                    |                                                                                                    |                                                                                                    |                                            |                                                                                                | ection 76.5 of                                                                               | FCC rules and re      | gulations in      | 3.75 Fee                                   |
| effect on June 24,                             | , 1981?<br>oplete part 8 of the                                                                                                    | schedule—[                                                                                                    | OO NOT COM                                                                                                    | PLETE THE REM                              | AINDER OF F                                                                                    | PART 6 AND 7                                                                                 | ,                     |                   |                                            |
| _                                              | plete blocks B and                                                                                                    |                                                                                                    | 30 1101 00111                                                                                                    |                                            | , and Electrical in                                                                            | , 0 , 1                                                                                      | •                     |                   |                                            |
|                                                |                                                                                                    | BI OC                                                                                                    | CK B: CARR                                                                                                    | IAGE OF PERI                               | MITTED DS                                                                                      | SFe                                                                                          |                       |                   |                                            |
| Column 1:                                      | List the call signs                                                                                                    |                                                                                                    |                                                                                                    | part 2, 3, and 4 o                         |                                                                                                |                                                                                              | tem was nermitte      | d to carry        |                                            |
| CALL SIGN                                      | under FCC rules                                                                                                    | and regulation<br>ne DSE Sche                                                                                     | ons prior to Ju<br>dule. (Note: Tl                                                                                                    | ne 25, 1981. For fi<br>he letter M below r | urther explana                                                                                 | ation of permitt                                                                             | ted stations, see t   | he                |                                            |
| Column 2:<br>BASIS OF<br>PERMITTED<br>CARRIAGE | (Note the FCC rt. A Stations carrived for folio)(c)] B Specialty static C Noncommeric D Grandfathered instructions for E Carried pursuants *F A station pre | ules and regued pursuant on as defined al education of the station (76. or DSE schedant to individually carries). | ulations cited b<br>to the FCC ma<br>d in 76.5(kk) (7<br>al station [76.5<br>65) (see parag<br>dule).<br>ual waiver of F<br>ed on a part-tir<br>vithin grade-B | ne or substitute ba<br>contour, [76.59(d)( | ose in effect of<br>76.57, 76.59(b<br>76.6)(1), 76.63(a<br>63(a) referring<br>abstitution of g | n June 24, 198<br>b), 76.61(b)(c),<br>a) referring to 7<br>g to 76.61(d)]<br>grandfathered s | 76.63(a) referring    |                   |                                            |
| Column 3:                                      | List the DSE for *(Note: For those this schedule to                                                                                                    | e stations ide                                                                                                    | entified by the I                                                                                                    | n parts 2, 3, and 4<br>etter "F" in column | of the schedung, you must                                                                      | ıle.<br>complete the v                                                                       | worksheet on pag      | e 14 of           |                                            |
| 1. CALL<br>SIGN                                | 2. PERMITTED<br>BASIS                                                                                                    | 3. DSE                                                                                                    | 1. CALL<br>SIGN                                                                                                    | 2. PERMITTED<br>BASIS                      | 3. DSE                                                                                         | 1. CALL<br>SIGN                                                                              | 2. PERMITTED<br>BASIS | 3. DSE            |                                            |
|                                                |                                                                                                    |                                                                                                    |                                                                                                    |                                            |                                                                                                |                                                                                              |                       |                   |                                            |
|                                                |                                                                                                    |                                                                                                    |                                                                                                    |                                            |                                                                                                |                                                                                              |                       |                   |                                            |
|                                                |                                                                                                    |                                                                                                    |                                                                                                    |                                            |                                                                                                |                                                                                              |                       |                   |                                            |
|                                                |                                                                                                    |                                                                                                    |                                                                                                    |                                            |                                                                                                |                                                                                              |                       |                   |                                            |
|                                                |                                                                                                    |                                                                                                    | •                                                                                                    |                                            |                                                                                                |                                                                                              |                       | 0.00              |                                            |
|                                                |                                                                                                    | В                                                                                                    | LOCK C: CC                                                                                                    | MPUTATION O                                | F 3.75 FEE                                                                                     |                                                                                              |                       |                   |                                            |
| Line 1: Enter the                              | e total number of                                                                                                    | DSEs from                                                                                                    | part 5 of this                                                                                                    | schedule                                   |                                                                                                |                                                                                              |                       |                   |                                            |
| Line 2: Enter the                              | e sum of permitte                                                                                                    | ed DSEs fro                                                                                                    | m block B ab                                                                                                    | ove                                        |                                                                                                |                                                                                              | ur-                   |                   |                                            |
|                                                | line 2 from line 1<br>leave lines 4–7 b                                                                                                    |                                                                                                    |                                                                                                    |                                            |                                                                                                | orate.                                                                                       | 1116                  | 0.00              |                                            |
| Line 4: Enter gro                              | oss receipts from                                                                                                    | space K (p                                                                                                    | age 7)                                                                                                    |                                            |                                                                                                |                                                                                              |                       |                   | Do any of the DSEs represen                |
| Line 5: Multiply                               | line 4 by 0.0375                                                                                                    | and enter s                                                                                                    | ım here                                                                                                    |                                            |                                                                                                |                                                                                              | x 0.03                | 3/5               | partially<br>permited/                     |
| Emo o. Manupiy I                               | by 0.0010                                                                                                    | and Uniter St                                                                                                    | 11010                                                                                                    |                                            |                                                                                                |                                                                                              | x                     |                   | partially<br>nonpermitted                  |
| Line 6: Enter tot                              | al number of DS                                                                                                    | Es from line                                                                                                    | 3                                                                                                    |                                            |                                                                                                |                                                                                              |                       | <u>-</u>          | carriage? If yes, see part 9 instructions. |
| Line 7: Multinly l                             | line 6 by line 5 ar                                                                                                    | nd enter her                                                                                                    | e and on line                                                                                                    | 2, block 3, spac                           | e L (page 7)                                                                                   | )                                                                                            |                       | 0.00              |                                            |

|                                         | of owner of cable ctric Cablevision |        |                 |                       |           |                 | Sì                    | 7STEM ID#<br>3817 | Name                    |
|-----------------------------------------|-------------------------------------|--------|-----------------|-----------------------|-----------|-----------------|-----------------------|-------------------|-------------------------|
|                                         |                                     | BLOCK  | A: TELEVIS      | SION MARKETS          | S (CONTIN | IUED)           |                       |                   |                         |
| 1. CALL<br>SIGN                         | 2. PERMITTED<br>BASIS               | 3. DSE | 1. CALL<br>SIGN | 2. PERMITTED<br>BASIS | 3. DSE    | 1. CALL<br>SIGN | 2. PERMITTED<br>BASIS | 3. DSE            | 6                       |
|                                         |                                     |        |                 |                       |           |                 |                       |                   | Computation of 3.75 Fee |
|                                         |                                     |        |                 |                       |           |                 |                       |                   |                         |
|                                         |                                     |        |                 |                       |           |                 |                       |                   |                         |
|                                         |                                     |        |                 |                       |           |                 |                       |                   |                         |
|                                         |                                     |        |                 |                       |           |                 |                       |                   |                         |
|                                         |                                     |        |                 |                       |           | •               |                       |                   |                         |
|                                         |                                     |        |                 |                       |           |                 |                       |                   |                         |
|                                         |                                     |        |                 |                       |           |                 |                       |                   |                         |
|                                         |                                     |        |                 |                       |           |                 |                       |                   |                         |
| *************************************** |                                     |        |                 |                       |           |                 |                       |                   |                         |
|                                         |                                     |        |                 |                       |           |                 |                       |                   |                         |
|                                         |                                     |        |                 |                       |           |                 |                       |                   |                         |
|                                         |                                     |        |                 |                       |           |                 |                       |                   |                         |
|                                         |                                     |        |                 |                       |           |                 |                       |                   |                         |
|                                         |                                     |        |                 |                       |           |                 |                       |                   |                         |
|                                         |                                     |        |                 |                       |           |                 |                       |                   |                         |
|                                         |                                     |        |                 |                       |           | •               |                       |                   |                         |
|                                         |                                     |        |                 |                       |           | •               |                       |                   |                         |
|                                         |                                     |        |                 |                       |           |                 |                       |                   |                         |
|                                         |                                     |        |                 |                       |           |                 |                       |                   |                         |
|                                         |                                     |        |                 |                       |           |                 |                       |                   |                         |
|                                         |                                     |        |                 |                       |           |                 |                       |                   |                         |
|                                         |                                     |        |                 |                       |           |                 |                       |                   |                         |
|                                         |                                     |        |                 |                       |           |                 |                       |                   |                         |
|                                         |                                     |        |                 |                       |           |                 |                       |                   |                         |
|                                         |                                     |        |                 |                       |           |                 |                       |                   |                         |
|                                         |                                     |        |                 |                       |           |                 |                       |                   |                         |
|                                         |                                     |        |                 |                       |           |                 |                       |                   |                         |
|                                         |                                     |        |                 |                       |           |                 |                       |                   |                         |
|                                         |                                     |        |                 |                       |           |                 |                       |                   |                         |
|                                         |                                     |        |                 |                       |           |                 |                       |                   |                         |
|                                         |                                     |        |                 |                       |           |                 |                       |                   |                         |
|                                         |                                     |        |                 |                       |           |                 |                       |                   |                         |
|                                         |                                     |        |                 |                       |           |                 |                       |                   |                         |
|                                         |                                     |        |                 |                       |           |                 |                       |                   |                         |
|                                         |                                     |        |                 |                       |           |                 |                       |                   |                         |
|                                         |                                     |        |                 |                       |           |                 |                       |                   |                         |
|                                         |                                     |        |                 |                       |           |                 |                       |                   |                         |
|                                         |                                     |        |                 |                       |           |                 |                       |                   |                         |
|                                         |                                     |        |                 |                       |           |                 |                       |                   |                         |
|                                         |                                     |        |                 |                       |           |                 |                       |                   |                         |
|                                         |                                     |        |                 |                       |           |                 |                       |                   |                         |
|                                         |                                     |        |                 |                       |           |                 |                       |                   |                         |

LEGAL NAME OF OWNER OF CABLE SYSTEM: SYSTEM ID# Name Service Electric Cablevision, Inc. 3817 Instructions: You must complete this worksheet for those stations identifed by the letter "F" in column 2 of block B, part 6 (i.e., those Worksheet for stations carried prior to June 25, 1981, under former FCC rules governing part-time and substitute carriage.) Column 1: List the call sign for each distant station identifed by the letter "F" in column 2 of part 6 of the DSE schedule. Computating the DSE Column 2: Indicate the DSE for this station for a single accounting period, occurring between January 1, 1978 and June 30, 1981. Schedule for Column 3: Indicate the accounting period and year in which the carriage and DSE occurred (e.g., 1981/1). Permitted Column 4: Indicate the basis of carriage on which the station was carried by listing one of the following letters: Part-Time and (Note that the FCC rules and regulations cited below pertain to those in effect on June 24, 1981.) Substitute A—Part-time specialty programming: Carriage, on a part-time basis, of specialty programming under FCC rules, sections Carriage 76.59(d)(1),76.61(e)(1), or 76.63 (referring to 76.61(e)(1)). B-Late-night programming: Carriage under FCC rules, sections 76.59(d)(3), 76.61(e)(3), or 76.63 (referring to 76.61(e)(3)). S-Substitute carriage under certain FCC rules, regulations, or authorizations. For further explanation, see page (vi) of the general instructions in the paper SA3 form. Column 5: Indicate the station's DSE for the current accounting period as computed in parts 2, 3, and 4 of this schedule. Column 6: Compare the DSE figures listed in columns 2 and 5 and list the smaller of the two figures here. This figure should be entered in block B, column 3 of part 6 for this station. IMPORTANT: The information you give in columns 2, 3, and 4 must be accurate and is subject to verification from the designated statement of account on fle in the Licensing Division. PERMITTED DSE FOR STATIONS CARRIED ON A PART-TIME AND SUBSTITUTE BASIS 1. CALL 2. PRIOR 3. ACCOUNTING 4. BASIS OF 5. PRESENT 6. PERMITTED SIGN DSE **PERIOD** CARRIAGE Instructions: Block A must be completed. 7 In block A: Computation If your answer is "Yes," complete blocks B and C, below. of the If your answer is "No," leave blocks B and C blank and complete part 8 of the DSE schedule. **Syndicated BLOCK A: MAJOR TELEVISION MARKET Exclusivity** ls any portion of the cable system within a top 100 major television market as defned by section 76.5 of FCC rules in effect June 24, 1981? Surcharge Yes—Complete blocks B and C . No—Proceed to part 8 BLOCK B: Carriage of VHF/Grade B Contour Stations **BLOCK C: Computation of Exempt DSEs** Is any station listed in block B of part 6 the primary stream of a Was any station listed in block B of part 7 carried in any commucommercial VHF station that places a grade B contour, in whole nity served by the cable system prior to March 31, 1972? (refer or in part, over the cable system? to former FCC rule 76.159) Yes—List each station below with its appropriate permitted DSE Yes—List each station below with its appropriate permitted DSE X No—Enter zero and proceed to part 8. X No-Enter zero and proceed to part 8. CALL SIGN CALL SIGN CALL SIGN DSE DSE DSE CALL SIGN DSE 0.00 0.00 TOTAL DSEs TOTAL DSEs

| LEGAL NA      | ME OF OWNER OF CABLE SYSTEM: Service Electric Cablevision, Inc.                                                                                                    | SYSTEM ID#   | Name                      |
|---------------|----------------------------------------------------------------------------------------------------|--------------|---------------------------|
|               | <u> </u>                                                                                                    | 3817         |                           |
|               | BLOCK D: COMPUTATION OF THE SYNDICATED EXCLUSIVITY SURCHARGE                                                                                                    |              |                           |
| Section<br>1  | Enter the amount of gross receipts from space K (page 7)                                                                                                    | 4,067,111.23 | 7                         |
| Section<br>2  | A. Enter the total DSEs from block B of part 7                                                                                                    | 0.00         | Computation of the        |
|               | B. Enter the total number of exempt DSEs from block C of part 7                                                                                                    | 0.00         | Syndicated<br>Exclusivity |
|               | C. Subtract line B from line A and enter here. This is the total number of DSEs subject to the surcharge computation. If zero, proceed to part 8.                                                                                                    | 0.00         | Surcharge                 |
| • Is an       | y portion of the cable system within a top 50 television market as defned by the FCC?  Yes—Complete section 3 below.  X No—Complete section 4 below.                                                                                                    |              |                           |
|               | SECTION 3: TOP 50 TELEVISION MARKET                                                                                                    |              |                           |
| Section<br>3a | Did your cable system retransmit the signals of any partially distant television stations during the accounting period?      X Yes—Complete part 9 of this schedule.  No—Complete the applicable section below.                                                                               |              |                           |
|               | If the figure in section 2, line C is 4.000 or less, compute your surcharge here and leave section 3b blank. NOTE: If the DS is 1.0 or less, multiply the gross receipts by .00599 by the DSE. Enter the result on line A below.                                                              | E            |                           |
|               | A. Enter 0.00599 of gross receipts (the amount in section1)                                                                                                    |              |                           |
|               | B. Enter 0.00377 of gross receipts (the amount in section.1)                                                                                                    |              |                           |
|               | C. Subtract 1.000 from total permitted DSEs (the figure on                                                                                                    |              |                           |
|               | line C in section 2) and enter here                                                                                                    | _            |                           |
|               | D. Multiply line B by line C and enter here                                                                                                    |              |                           |
|               | E. Add lines A and D. This is your surcharge.  Enter here and on line 2 of block 4 in space L (page 7)  Syndicated Exclusivity Surcharge                                                                                                    |              |                           |
| Section<br>3b | If the figure in section 2, line C is more than 4.000, compute your surcharge here and leave section 3a blank.                                                                                                    |              |                           |
|               | A. Enter 0.00599 of gross receipts (the amount in section 1)                                                                                                    |              |                           |
|               | B. Enter 0.00377 of gross receipts (the amount in section 1)                                                                                                    |              |                           |
|               | C. Multiply line B by 3.000 and enter here                                                                                                    |              |                           |
|               | D. Enter 0.00178 of gross receipts (the amount in section 1)                                                                                                    |              |                           |
|               | E. Subtract 4.000 from total DSEs (the fgure on line C in section 2) and enter here                                                                                                    |              |                           |
|               | F. Multiply line D by line E and enter here                                                                                                    |              |                           |
|               | G. Add lines A, C, and F. This is your surcharge.  Enter here and on line 2 of block 4 in space L (page 7)  Syndicated Exclusivity Surcharge                                                                                                    |              |                           |
|               | SECTION 4: SECOND TO TELEVISION MADIZET                                                                                                    |              |                           |
|               | SECTION 4: SECOND 50 TELEVISION MARKET                                                                                                    |              |                           |
| Section<br>4a | Did your cable system retransmit the signals of any partially distant television stations during the accounting period?  X Yes—Complete part 9 of this schedule.  No—Complete the applicable section below.                                                                                   |              |                           |
|               | If the figure in section 2, line C is 4.000 or less, compute your surcharge here and leave section 4b blank. NOTE: If the DS is 1.0 or less, multiply the gross receipts by 0.003 by the DSE. Enter the result on line A below.  A. Enter 0.00300 of gross receipts (the amount in section 1) | E            |                           |
|               | B. Enter 0.00189 of gross receipts (the amount in section 1)                                                                                                    |              |                           |
|               | C.Subtract 1.000 from total permitted DSEs (the fgure on line C in section 2) and enter here                                                                                                    |              |                           |
|               | D. Multiply line B by line C and enter here                                                                                                    |              |                           |
|               | E. Add lines A and D. This is your surcharge. Enter here and on line 2 of block 4 in space L (page 7) Syndicated Exclusivity Surcharge                                                                                                    |              |                           |

| Name                                | LEGAL NAM     |                                                                                                    | SYSTEM ID# |
|-------------------------------------|---------------|----------------------------------------------------------------------------------------------------|------------|
| Name                                | ,             | Service Electric Cablevision, Inc.                                                                                                    | 3817       |
| 7                                   | Section<br>4b | If the figure in section 2, line C is more than 4.000, compute your surcharge here and leave section 4a blank.                                                                                                    |            |
| Computation                         |               | A. Enter 0.00300 of gross receipts (the amount in section 1)                                                                                                    |            |
| of the<br>Syndicated<br>Exclusivity |               | B. Enter 0.00189 of gross receipts (the amount in section 1) ▶ _\$                                                                                                    |            |
| Surcharge                           |               | C. Multiply line B by 3.000 and enter here                                                                                                    |            |
|                                     |               | D. Enter 0.00089 of gross receipts (the amount in section 1) ▶ \$                                                                                                    |            |
|                                     |               | E. Subtract 4.000 from the total DSEs (the figure on line C in                                                                                                    |            |
|                                     |               | section 2) and enter here                                                                                                    |            |
|                                     |               | F. Multiply line D by line E and enter here                                                                                                    |            |
|                                     |               | G. Add lines A, C, and F. This is your surcharge. Enter here and on line 2, block 4, space L (page 7)                                                                                                    |            |
|                                     |               | Syndicated Exclusivity Surcharge                                                                                                    |            |
|                                     |               |                                                                                                    |            |
|                                     |               | ctions:                                                                                                    |            |
| 8                                   |               | ust complete this part of the DSE schedule for the SUM OF PERMITTED DSEs in part 6, block B; however, if block A of pa<br>checked "Yes," use the total number of DSEs from part 5.                                          | rt         |
|                                     | • In blo      | ock A, indicate, by checking "Yes" or "No," whether your system carried any partially distant stations.                                                                                                    |            |
| Computation of                      | -             | ır answer is "No," compute your system's base rate fee in block B. Leave part 9 blank.<br>ır answer is "Yes" (that is, if you carried one or more partially distant stations), you must complete part 9. Leave block B belc | DW.        |
| Base Rate Fee                       | blank         |                                                                                                    | <b>,,,</b> |
|                                     |               | is a partially distant station? A station is "partially distant" if, at the time your system carried it, some of your subscribers                                                                                           |            |
|                                     |               | ocated within that station's local service area and others were located outside that area. For the definition of a station's "loca<br>e area," see page (v) of the general instructions.                                    | 1          |
|                                     |               | sales, see page (1) of the general mentalism.                                                                                                    |            |
|                                     |               | BLOCK A: CARRIAGE OF PARTIALLY DISTANT STATIONS                                                                                                    |            |
|                                     | • Did y       | our cable system retransmit the signals of any partially distant television stations during the accounting period?                                                                                                    |            |
|                                     |               | Yes—Complete part 9 of this schedule.  X No—Complete the following sections.                                                                                                    |            |
|                                     |               | BLOCK B: NO PARTIALLY DISTANT STATIONS—COMPUTATION OF BASE RATE FEE                                                                                                    |            |
|                                     | Section<br>1  | Enter the amount of gross receipts from space K (page 7)                                                                                                    | 23_        |
|                                     | Section       | Enter the total number of permitted DSEs from block B, part 6 of this schedule.                                                                                                    |            |
|                                     | 2             | (If block A of part 6 was checked "Yes," use the total number of DSEs from part 5.) ▶ 0.                                                                                                    | .00        |
|                                     | 0 "           | use the total number of DoLs from parco.).                                                                                                    |            |
|                                     | Section 3     | If the figure in section 2 is <b>4.000 or less</b> , compute your base rate fee here and leave section 4 blank.                                                                                                    |            |
|                                     |               | NOTE: If the DSE is 1.0 or less, multiply the gross receipts by 0.01064 by the DSE. Enter the result on line A below.                                                                                                    |            |
|                                     |               | A. Enter 0.01064 of gross receipts                                                                                                    |            |
|                                     |               | (the amount in section 1)                                                                                                    |            |
|                                     |               | B. Enter 0.00701 of gross receipts                                                                                                    |            |
|                                     |               | (the amount in section 1)▶ <b>\$ 28,510.45</b>                                                                                                    |            |
|                                     |               |                                                                                                    |            |
|                                     |               | C. Subtract 1.000 from total DSEs  (the figure in section 2) and enter here  -                                                                                                    |            |
|                                     |               |                                                                                                    |            |
|                                     |               | D. Multiply line B by line C and enter here. \$                                                                                                    |            |
|                                     |               | E. Add lines A, and D. This is your base rate fee. Enter here                                                                                                    |            |
|                                     |               | and in block 3, line 1, space L (page 7)                                                                                                    |            |
|                                     |               | Base Rate Fee                                                                                                    | <u> </u>   |

DSE SCHEDULE. PAGE 17. ACCOUNTING PERIOD: 2022/1

| LEGAL NAME OF OWNER OF CABLE SYSTEM:                                                                                                    | <del>_</del>                        | 1 PERIOD: 2022/1            |
|----------------------------------------------------------------------------------------------------|-------------------------------------|-----------------------------|
| Service Electric Cablevision, Inc.                                                                                                    | SYSTEM ID#<br>3817                  | Name                        |
| Service Electric Cablevision, Inc.                                                                                                    | 3017                                |                             |
| Section If the figure in section 2 is <b>more than 4.000</b> , compute your base rate fee here and leave section 3 blank.                                                                                                    |                                     |                             |
| A. Enter 0.01064 of gross receipts                                                                                                    |                                     | 8                           |
| (the amount in section 1)                                                                                                    |                                     |                             |
| B. Enter 0.00701 of gross receipts                                                                                                    |                                     | 0                           |
| (the amount in section 1)                                                                                                    |                                     | Computation of              |
|                                                                                                    |                                     | Base Rate Fee               |
| C. Multiply line B by 3.000 and enter here <b>►</b> \$                                                                                                    |                                     |                             |
| D. Enter 0.00330 of gross receipts                                                                                                    |                                     |                             |
| (the amount in section 1) \$                                                                                                    |                                     |                             |
| E. Subtract 4.000 from total DSEs                                                                                                    |                                     |                             |
| (the figure in section 2) and enter here                                                                                                    |                                     |                             |
|                                                                                                    |                                     |                             |
| F. Multiply line D by line E and enter here                                                                                                    |                                     |                             |
| G. Add lines A, C, and F. This is your base rate fee                                                                                                    |                                     |                             |
| Enter here and in block 3, line 1, space L (page 7)  Base Rate Fee                                                                                                    | 0.00                                |                             |
|                                                                                                    |                                     |                             |
| IMPORTANT: It is no longer necessary to report television signals on a system-wide basis. Carriage o                                                                                                    |                                     |                             |
| shall instead be reported on a community-by-community basis (subscriber groups) if the cable system ups in Space G.                                                                                                    | reported multiple channel line-     | 9                           |
| In General: If any of the stations you carried were partially distant, the statute allows you, in computing                                                                                                    | your base rate fee, to exclude      | 0                           |
| receipts from subscribers located within the station's local service area, from your system's total gross                                                                                                    |                                     | Computation of              |
| this exclusion, you must:                                                                                                    |                                     | Base Rate Fee               |
| First: Divide all of your subscribers into subscriber groups, each group consisting entirely of subscribe                                                                                                    |                                     | and<br>Syndicated           |
| station or the same group of stations. Next: Treat each subscriber group as if it were a separate cable DSEs and the portion of your system's gross receipts attributable to that group, and calculate a separate                                                                                                    |                                     | Exclusivity                 |
| <b>Finally:</b> Add up the separate base rate fees for each subscriber group. That total is the base rate fee for                                                                                                    |                                     | Surcharge<br>for            |
| NOTE: If any portion of your cable system is located within the top 100 television market and the statio                                                                                                    | n is not exempt in part 7, you      | Partially                   |
| must also compute a Syndicated Exclusivity Surcharge for each subscriber group. In this case, complete the surface of the surface of the surf |                                     | Distant                     |
| However, if your cable system is wholly located outside all major television markets, complete block A                                                                                                    | only.                               | Stations, and for Partially |
| How to Identify a Subscriber Group for Partially Distant Stations                                                                                                    | mantially, distant station year     | Permitted                   |
| <b>Step 1:</b> For each community served, determine the local service area of each wholly distant and each carried to that community.                                                                                                    | partially distant station you       | Stations                    |
| Step 2: For each wholly distant and each partially distant station you carried, determine which of your                                                                                                    | subscribers were located            |                             |
| outside the station's local service area. A subscriber located outside the local service area of a station                                                                                                    | is distant to that station (and, by |                             |
| the same token, the station is distant to the subscriber.)                                                                                                    | oh thoy are distant. Each           |                             |
| <b>Step 3:</b> Divide your subscribers into subscriber groups according to the complement of stations to whice subscriber group must consist entirely of subscribers who are distant to exactly the same complement                                                                                                    | -                                   |                             |
| system will have only one subscriber group when the distant stations it carried have local service areas                                                                                                    | s that coincide.                    |                             |
| Computing the base rate fee for each subscriber group: Block A contains separate sections, one for                                                                                                    | or each of your system's            |                             |
| subscriber groups. In each section:                                                                                                    |                                     |                             |
| Identify the communities/areas represented by each subscriber group.                                                                                                    |                                     |                             |
| Give the call sign for each of the stations in the subscriber group's complement—that is, each station                                                                                                    | that is distant to all of the       |                             |
| subscribers in the group.                                                                                                    |                                     |                             |
| • lf:                                                                                                    |                                     |                             |
| 1) your system is located wholly outside all major and smaller television markets, give each station's D and 4 of this schedule; or,                                                                                                    | SE as you gave it in parts 2, 3,    |                             |
| <ul><li>2) any portion of your system is located in a major or smaller televison market, give each station's DSE part 6 of this schedule.</li></ul>                                                                                                    | as you gave it in block B,          |                             |
| Add the DSEs for each station. This gives you the total DSEs for the particular subscriber group.                                                                                                    |                                     |                             |
| Calculate gross receipts for the subscriber group. For further explanation of gross receipts see page in the paper SA3 form.                                                                                                    | (vii) of the general instructions   |                             |
| Compute a base rate fee for each subscriber group using the formula outline in block B of part 8 of the subscriber group using the formula outline in block B.                                                                                                    | is schedule on the preceding        |                             |
| page. In making this computation, use the DSE and gross receipts figure applicable to the particular s DSEs for that group's complement of stations and total gross receipts from the subscribers in that group                                                                                                    | ubscriber group (that is, the total |                             |

U.S. Copyright Office Form SA3E Long Form (Rev. 05-17)

your actual calculations on the form.

# LEGAL NAME OF OWNER OF CABLE SYSTEM: SYSTEM ID# Name 3817 Service Electric Cablevision, Inc. Guidance for Computing the Royalty Fee for Partially Permitted/Partially NonPermitted Signals Step 1: Use part 9, block A, of the DSE Schedule to establish subscriber groups to compute the base rate fee for wholly and partially permitted distant signals. Write "Permitted Signals" at the top of the page. Note: One or more permitted signals in these subscriber groups may be partially distant. Step 2: Use a separate part 9, block A, to compute the 3.75 percent fee for wholly nonpermitted and partially nonpermitted distant signals. Write "Nonpermitted 3.75 stations" at the top of this page. Multiply the subscriber group gross receipts by total DSEs by .0375 and enter the grand total 3.75 percent fees on line 2, block 3, of space L. Important: The sum of the gross receipts reported for each part 9 used in steps 1 and 2 must equal the amount reported in space K. Step 3: Use part 9, block B, to compute a syndicated exclusivity surcharge for any wholly or partially permitted distant signals from step 1 that is subject to this surcharge. Guidance for Computing the Royalty Fee for Carriage of Distant and Partially Distant Multicast Streams Step 1: Use part 9, Block A, of the DSE Schedule to report each distant multicast stream of programming that is transmitted from a primary television broadcast signal. Only the base rate fee should be computed for each multicast stream. The 3.75 Percent Rate and Syndicated Exclusivity Surcharge are not applicable to the secondary transmission of a multicast stream. You must report but not assign a DSE value for the retransmission of a multicast stream that is the subject of a written agreement entered into on or before June 30, 2009 between a cable system or an association representing the cable system and a primary transmitter or an association representing the primary transmitter.

| LEGAL NAME OF OWI<br>Service Electric |               |                  |                                    |                             |           | S              | 3817 | Name       |
|---------------------------------------|---------------|------------------|------------------------------------|-----------------------------|-----------|----------------|------|------------|
|                                       | BLOCK A:      | COMPUTATION C    | F BASE RA                          | TE FEES FOR EAC             | H SUBSCF  | RIBER GROUP    |      |            |
|                                       |               | SUBSCRIBER GRO   |                                    |                             |           | SUBSCRIBER GRO | UP   | _          |
| COMMUNITY/ AREA 0                     |               |                  | COMMUNITY/ AREA                    |                             |           |                | 9    |            |
| CALL SIGN                             | DSE           | CALL SIGN        | DSE                                | CALL SIGN                   | DSE       | CALL SIGN      | DSE  | Computa of |
| 0.120.0.1                             | 202           | 07.22 07011      | 202                                | 07.122.01.01.1              | 202       | 07.122 0.011   | 332  | Base Rate  |
|                                       |               |                  |                                    |                             |           |                |      | and        |
|                                       |               |                  |                                    |                             |           |                |      | Syndicat   |
|                                       |               |                  |                                    |                             |           |                |      | Exclusiv   |
|                                       |               |                  |                                    |                             |           |                |      | Surchar    |
|                                       |               |                  |                                    |                             |           |                |      | for        |
|                                       |               |                  |                                    |                             |           |                |      | Partiall   |
|                                       |               |                  |                                    |                             |           |                |      | Distant    |
|                                       |               |                  |                                    |                             |           |                |      | Station    |
|                                       |               |                  |                                    |                             |           |                |      |            |
|                                       |               |                  |                                    |                             |           |                |      |            |
|                                       |               |                  |                                    |                             |           |                |      |            |
|                                       |               |                  |                                    |                             |           |                |      |            |
|                                       |               |                  |                                    |                             |           |                |      |            |
|                                       |               |                  |                                    |                             |           |                |      |            |
| otal DSEs                             |               |                  | 0.00                               | Total DSEs                  |           |                | 0.00 |            |
| Gross Receipts First Group \$ 0.00    |               |                  | Gross Receipts Second Group \$ 0.0 |                             |           | 0.00           |      |            |
| Base Rate Fee First Group \$ 0.00     |               |                  |                                    | Base Rate Fee Sec           | ond Group | \$             | 0.00 |            |
| THIRD SUBSCRIBER GROUP                |               |                  |                                    | FOURTH SUBSCRIBER GROUP     |           |                |      |            |
| COMMUNITY/ AREA 0                     |               |                  |                                    | COMMUNITY/ AREA 0           |           |                |      |            |
| CALL SIGN                             | DSE           | CALL SIGN        | DSE                                | CALL SIGN                   | DSE       | CALL SIGN      | DSE  |            |
|                                       |               |                  |                                    |                             |           |                |      |            |
|                                       |               |                  |                                    |                             |           |                |      |            |
|                                       |               |                  |                                    |                             |           |                |      |            |
|                                       |               |                  |                                    |                             |           |                |      |            |
|                                       |               |                  |                                    |                             |           |                |      |            |
|                                       |               | <br>             |                                    |                             |           |                |      |            |
|                                       |               |                  |                                    |                             |           |                |      |            |
|                                       |               |                  |                                    |                             |           |                |      |            |
|                                       |               |                  |                                    |                             |           |                |      |            |
|                                       |               |                  |                                    |                             |           |                |      |            |
|                                       |               |                  |                                    |                             |           |                |      |            |
|                                       |               |                  |                                    |                             |           |                |      |            |
|                                       |               |                  |                                    |                             |           |                |      |            |
|                                       |               |                  |                                    |                             |           |                |      |            |
| otal DSEs                             |               |                  | 0.00                               | Total DSEs                  |           |                | 0.00 |            |
| Gross Receipts Third Group            |               | \$ 0.00          |                                    | Gross Receipts Fourth Group |           | \$ 0.00        |      |            |
|                                       |               | _                |                                    |                             |           |                |      |            |
| Base Rate Fee Third Group             |               | \$ 0.00          |                                    | Base Rate Fee Fourth Group  |           | \$ 0.00        |      |            |
|                                       |               |                  |                                    | 11                          |           |                |      |            |
|                                       |               |                  | scriber group                      | as shown in the boxes       | above.    | ¢              | 0.00 |            |
| nter here and in blo                  | ск 3, line 1, | space L (page 7) |                                    |                             |           | \$             | 0.00 |            |

ACCOUNTING PERIOD: 2022/1

FORM SA3E. PAGE 20.

| LEGAL NAME OF OWNER OF CABLE SYSTEM:                                                                                                    | SYSTEM ID#                                                                                                    |  |  |  |  |  |  |
|----------------------------------------------------------------------------------------------------|----------------------------------------------------------------------------------------------------|--|--|--|--|--|--|
| Service Electric Cablevision, Inc.                                                                                                    | 3817                                                                                                    |  |  |  |  |  |  |
| BLOCK B: COMPUTATION OF SYNDICATED EXCLUSIVITY SURCHARGE FOR EACH SUBSCRIBER GROUP                                                                                                    |                                                                                                    |  |  |  |  |  |  |
| If your cable system is located within a top 100 television market and the station is not exempt in Part 7, you must also compute a Syndicated Exclusivity Surcharge. Indicate which major television market any portion of your cable system is located in as defined by section 76.5 of FCC rules in effect on June 24, 1981:                                                                                                    |                                                                                                    |  |  |  |  |  |  |
| □ First 50 major television market □ Second 50 major television market  INSTRUCTIONS:  Step 1: In line 1, give the total DSEs by subscriber group for commercial VHF Grade B contour stations listed in block A, part 9 of this schedule.  Step 2: In line 2, give the total number of DSEs by subscriber group for the VHF Grade B contour stations that were classified as Exempt DSEs in block C, part 7 of this schedule. If none enter zero.  Step 3: In line 3, subtract line 2 from line 1. This is the total number of DSEs used to compute the surcharge.  Step 4: Compute the surcharge for each subscriber group using the formula outlined in block D, section 3 or 4 of part 7 of this schedule. In making this computation, use gross receipts figures applicable to the particular group. You do not need to show your actual calculations on this form.  FIRST SUBSCRIBER GROUP  SECOND SUBSCRIBER GROUP |                                                                                                    |  |  |  |  |  |  |
| Line 1: Enter the VHF DSEs  Line 2: Enter the Exempt DSEs  Line 3: Subtract line 2 from line 1 and enter here. This is the total number of DSEs for this subscriber group subject to the surcharge computation  SYNDICATED EXCLUSIVITY SURCHARGE First Group  Line 2: Enter the VHF DSEs  Line 3: Subtract line 2 from line 1 and enter here. This is the total number of DSEs for this subscriber group subject to the surcharge computation  SYNDICATED EXCLUSIVITY SURCHARGE \$ Second Group  \$                                                                                                    | <u>-</u>                                                                                                    |  |  |  |  |  |  |
| THIRD SUBSCRIBER GROUP FOURTH SUBSCRIBER GROU                                                                                                    | UP                                                                                                    |  |  |  |  |  |  |
| SYNDICATED EXCLUSIVITY SURCHARGE: Add the surcharge for each subscriber group as shown in the boxes above. Enter here and in block 4. line 2 of space I. (page 7).                                                                                                    | -                                                                                                    |  |  |  |  |  |  |
|                                                                                                    | Service Electric Cablevision, Inc.  BLOCK B: COMPUTATION OF SYNDICATED EXCLUSIVITY SURCHARGE FOR EACH SUBSCRIE  If your cable system is located within a top 100 television market and the station is not exempt in Part 7, you mus also or Syndicated Exclusivity Surcharge. Indicate which major television market any portion of your cable system is located in a by section 76.5 of FCC rules in effect on June 24, 1981:    First 50 major television market   Second 50 major television market   Step 1: In line 1, give the total DSEs by subscriber group for commercial VHF Grade B contour stations listed in block / this schedule.  Step 1: In line 1, give the total mumber of DSEs by subscriber group for the VHF Grade B contour stations that were clience in the subscriber in the computation of the VHF Grade B contour stations is that were clience in the subscriber of the subscriber group is the VHF Grade B contour stations is that were clience in the VHF Grade B contour stations is that were clience in the VHF Grade B contour stations is that were clience in the VHF Grade B contour stations is that were clience in the VHF Grade B contour stations is that were clience in the VHF Grade B contour stations is that were clience in the VHF Grade B contour stations is that were clience in the VHF Grade B contour stations is that were clience in the VHF Grade B contour stations is that were clience in the VHF Grade B contour stations is that were clience in the VHF Grade B contour stations is that were clience in the VHF Grade B contour stations is that were clience in the VHF Grade B contour stations is that were clience in the VHF Grade B contour stations is the total number of DSEs for this subscriber group subject to the surcharge computation.  SYNDICATED EXCLUSIVITY  SURCHARGE  SYNDICATED EXCLUSIVITY SURCHARGE: Add the surcharge for each subscriber group as shown in the boxers above Forter fores and in block 4 line 2 of snace   Line 2 is snace   Line 2 is snace   Line 2 is snace   Line 2 is snace   Line 2 is snace   Line 2 is sn |  |  |  |  |  |  |